Une expérience METAPOST Une expérience METAPOST

ou

comment j'ai repris le goût de dessiner comment j'ai repris le goût de dessiner

Denis<br>ROEGEL Denis ROEGEL

roegel@loria.fr roegel@loria.fr

Journées<br>
GUTenberg Journées GUTenberg

**Mai 1997** Mai 1997

ے

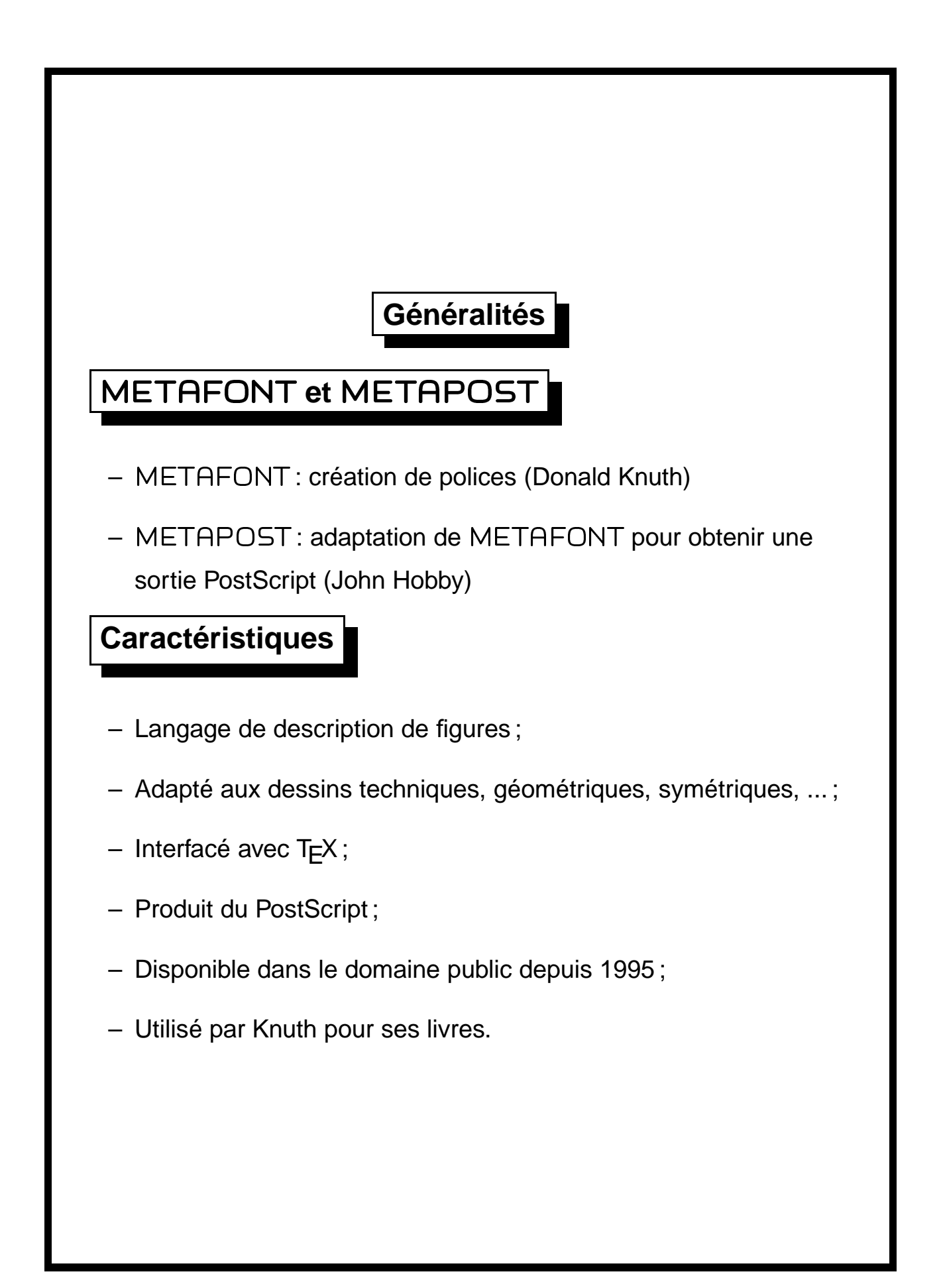

## **Choix d'un outil**

Mieux vaut bien connaître un programme que d'en connaître superficiellement plusieurs.

Autres systèmes comparables :

- PSTricks
- DraTeX
- XYpic
- PiCTeX
- TeXdraw
- environnement picture et extensions epic, eepic

Avantages de METAPOST : facilité de manipulation des courbes (path), résolution automatique des équations linéaires, et donc écriture naturelle des dessins.

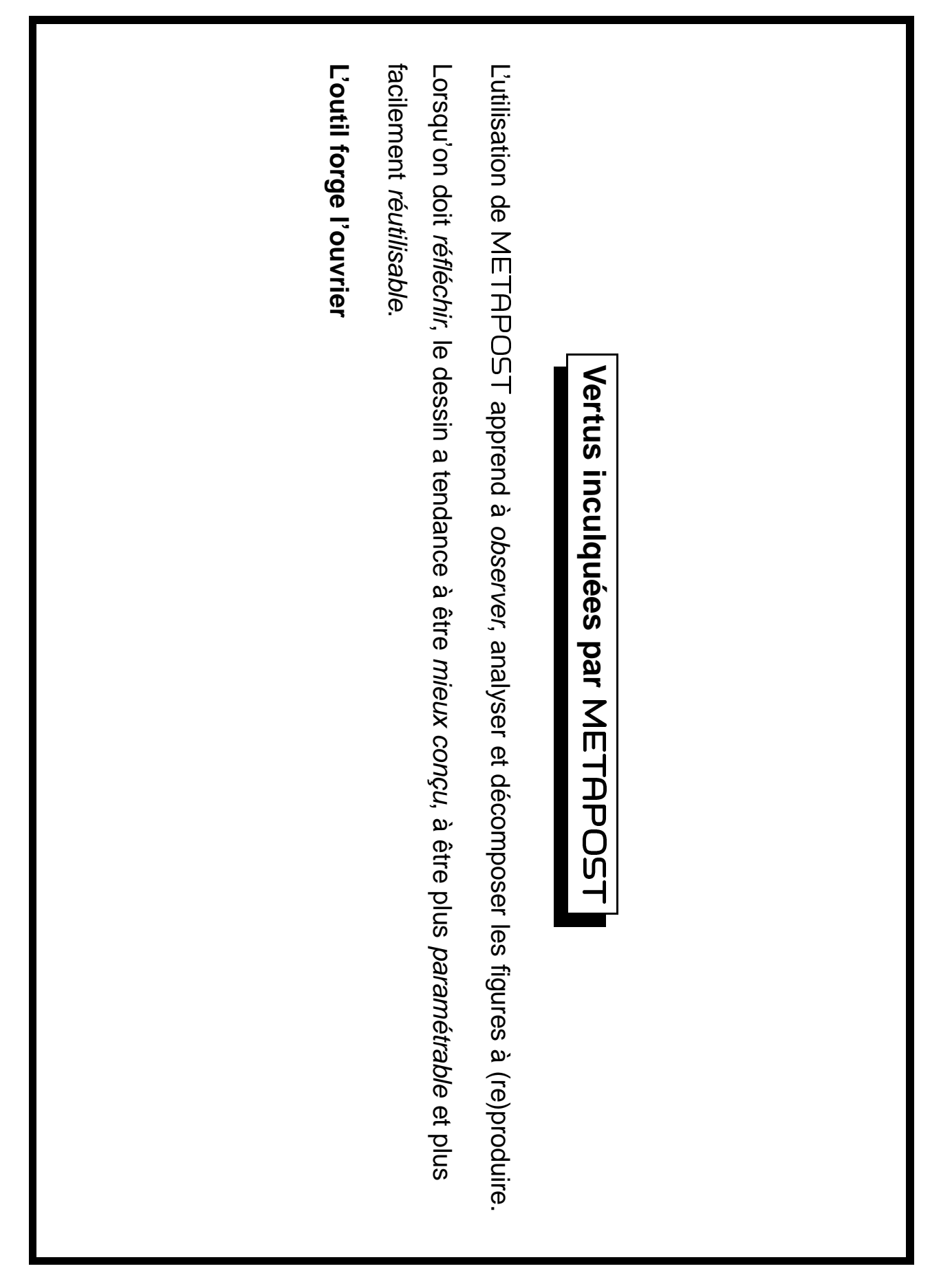

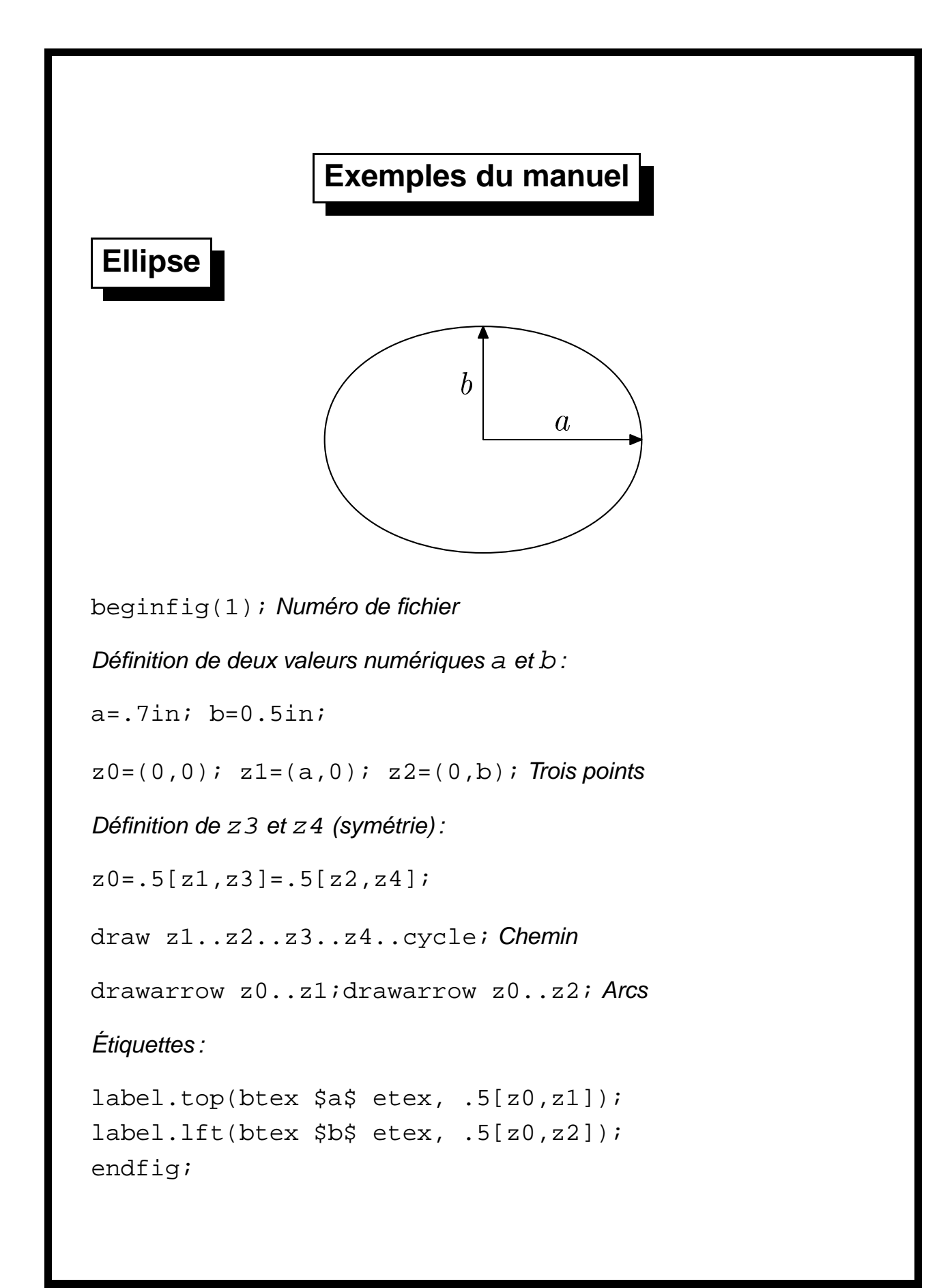

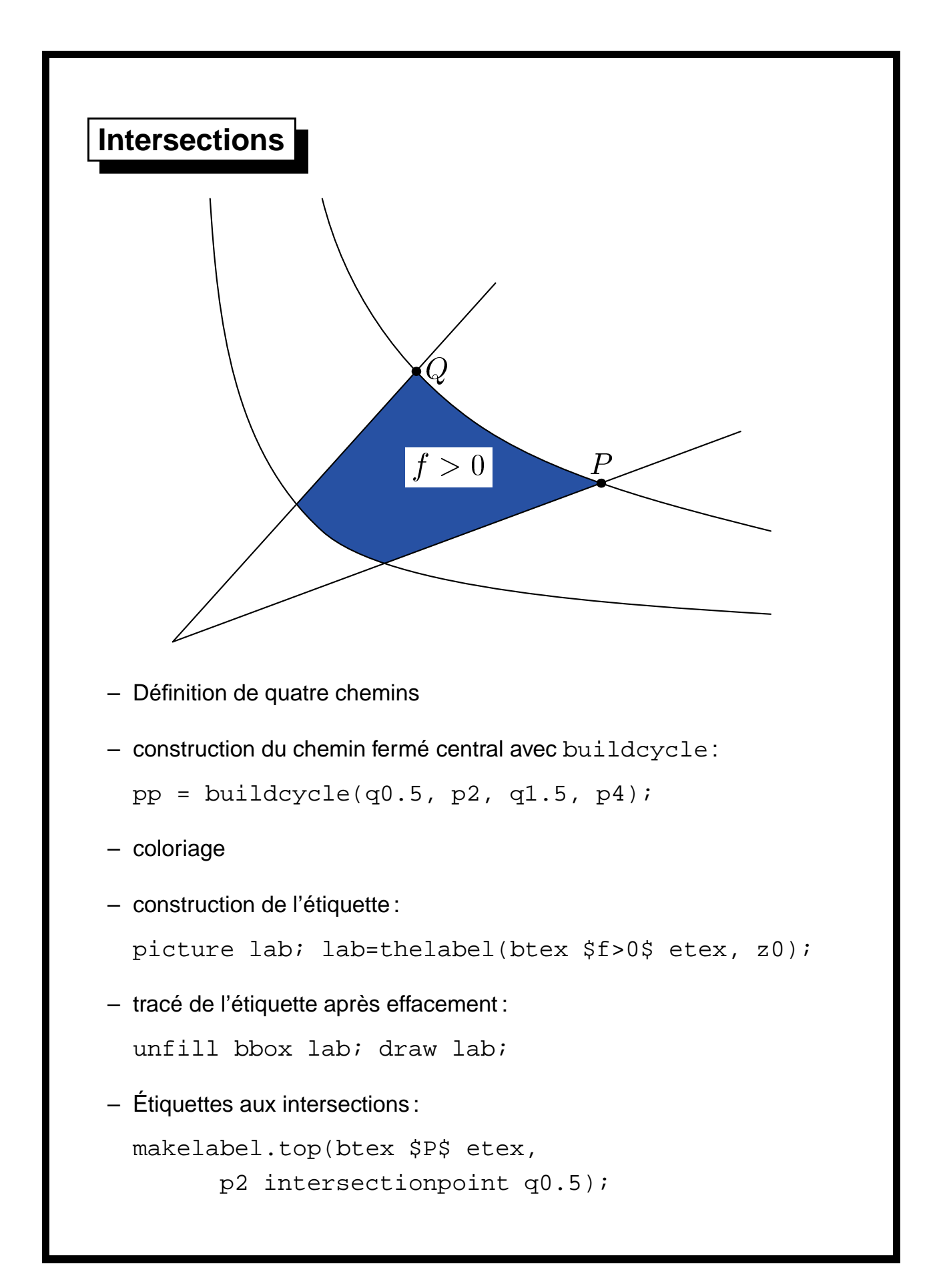

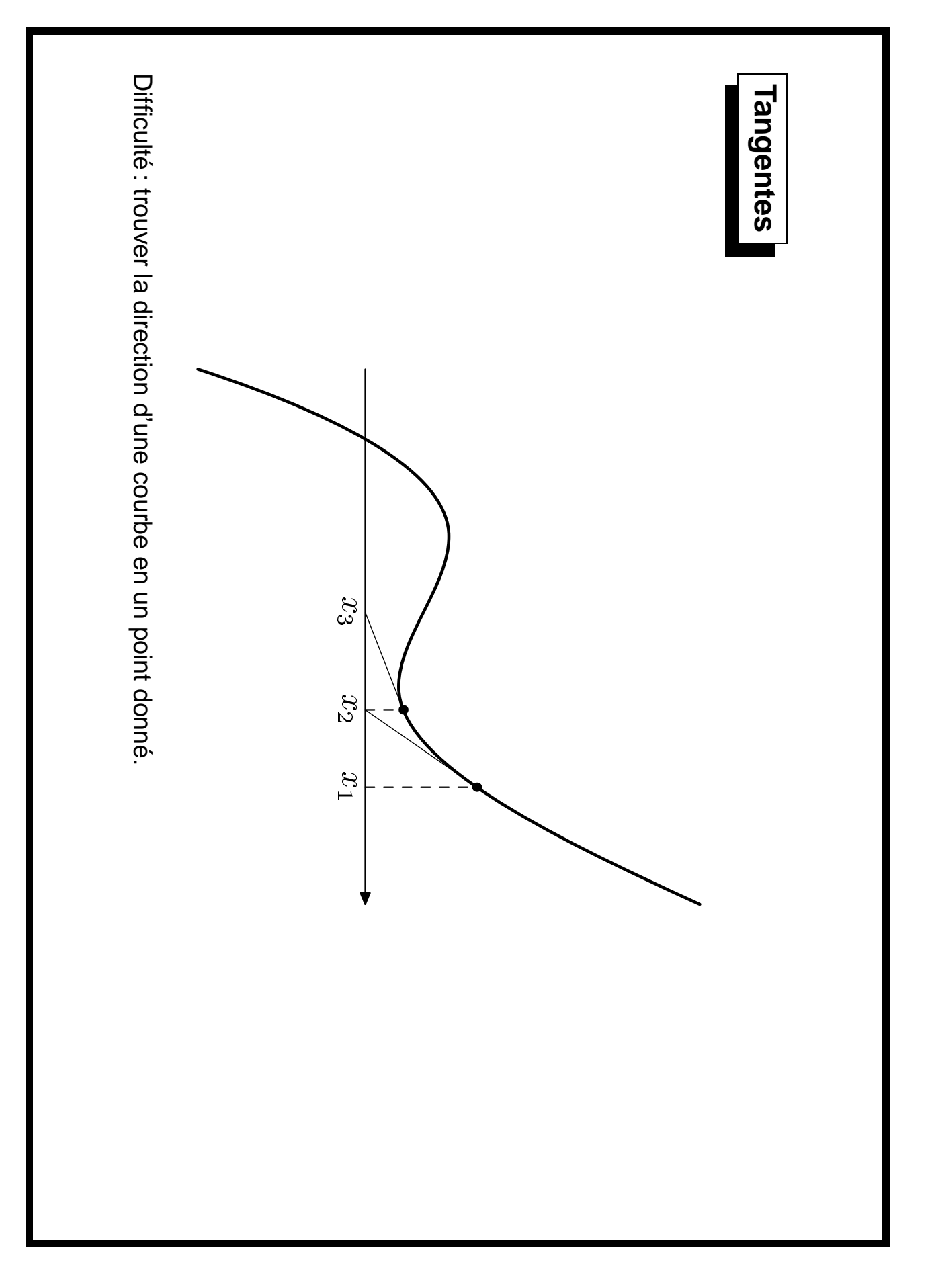

 $\overline{\phantom{0}}$ 

```
y3a=0; z2-z3a=whatever*direction fun whenx x2
                                                                                                                                     y2a=0; z1-z2a=whatever*direction fun whenx x1 of fun;
                                                                                                                                                                                                                                                                                                                                    primarydef f whenx x = xpart(f intersectiontimes vertline x) enddef;
                                                                                                                                                                                                                                                                                                                                                                                  primarydef f atx x = (f intersectionpoint vertline x) enddef;
                                                                                                                                                                                                                                                                                                                                                                                                                                                                                                                                                                                                                                                                                path fun;
                                                                                                                                                                                                                                                                                                                                                                                                                                                                                                                                                                                                                                                                                                                                                                                                                              beginfig(3);
                                                                                       z2 = \text{fun} atx x2a;
                                                                                                                                                                                     z1 = fun atx x1a;
                                                                                                                                                                                                                                                                                                                                                                                                                                   vardef vertline primary x = (x,-infinity). (x,infinity) enddef;
                                                                                                                                                                                                                                                                                                                                                                                                                                                                                                                                                                                                                                # = .1; % Keep the function single-valued
                                                                                                                                                                                                                                                                                                                                                                                                                                                                                                                                                                                                                                                                                                                                  3.2secf = 2.4in;zla = (2.5secf, 0);primarydef f whenx x = xpart(f intersectiontimes vertline x)primarydef f atx x = (f intersectionpoint vertline x)vardef vertline primary x = (x,-infinity)..(x,infinity)fun = ((0,-1#)..(1,.5#){right}..(1.9; 1.9+){right}..(1.9; 1.9+)}
                                                                                                                                                                                                                                                                                                                                                                                                                                                                                                                                                                                                                                                                                       path fun;
                                                                                                                                                                                                                                                                                                                                                                                                                                                                                                                                                                                                                                                                                                                                                                                                                                      beginfig(3);
                                                                                               z2 = fun atx x2a;
                                                                                                                                                                                              z1 = fun atx x1a;
                                                                                                                                                                                                                                           z1a = (2.5scf,0);
                                                                                                                                                                                                                                                                                                                                                                                                                                                                                                                                                                                     fun = ((0,-1#)..(1,.5#){right}..(1.9,.2#){right}..{cu
                                                                                                                                                                                                                                                                                                                                                                                                                                                                                                                                                                                                                                          # = .1;3.2scf = 2.4in;
.<br>.<br>.
                                                                                                                                                                                                                                                                                                                                                                                                                                                                                                                             scaled scf yscaled(1/#);
                                                                                                                                                                                                                                                                                                                                                                                                                                                                                                                                       scaled scf yscaled(1/#);
                                                z2-z3a=whatever*direction fun whenx x2 of fun;
                                                                                                                                               z1-z2a=whatever*direction fun whenx x1 of fun;
                                                                                                                                                                                                                                                                                                                                                                                                                                                                                                                                                                                                                                        % Keep the function single-valued
                                         \Omegaint1 enddef;
                                                                                                                                                                                                                                                                                                                                                                                                                                                                                                                                                                                     rl .1}(3.2,2#))
                                                                                                                                                                                                                                                                                                                                                                                                                                              enddef;
                                                                                                                                                                                                                                                                                                                                              enddef;
```
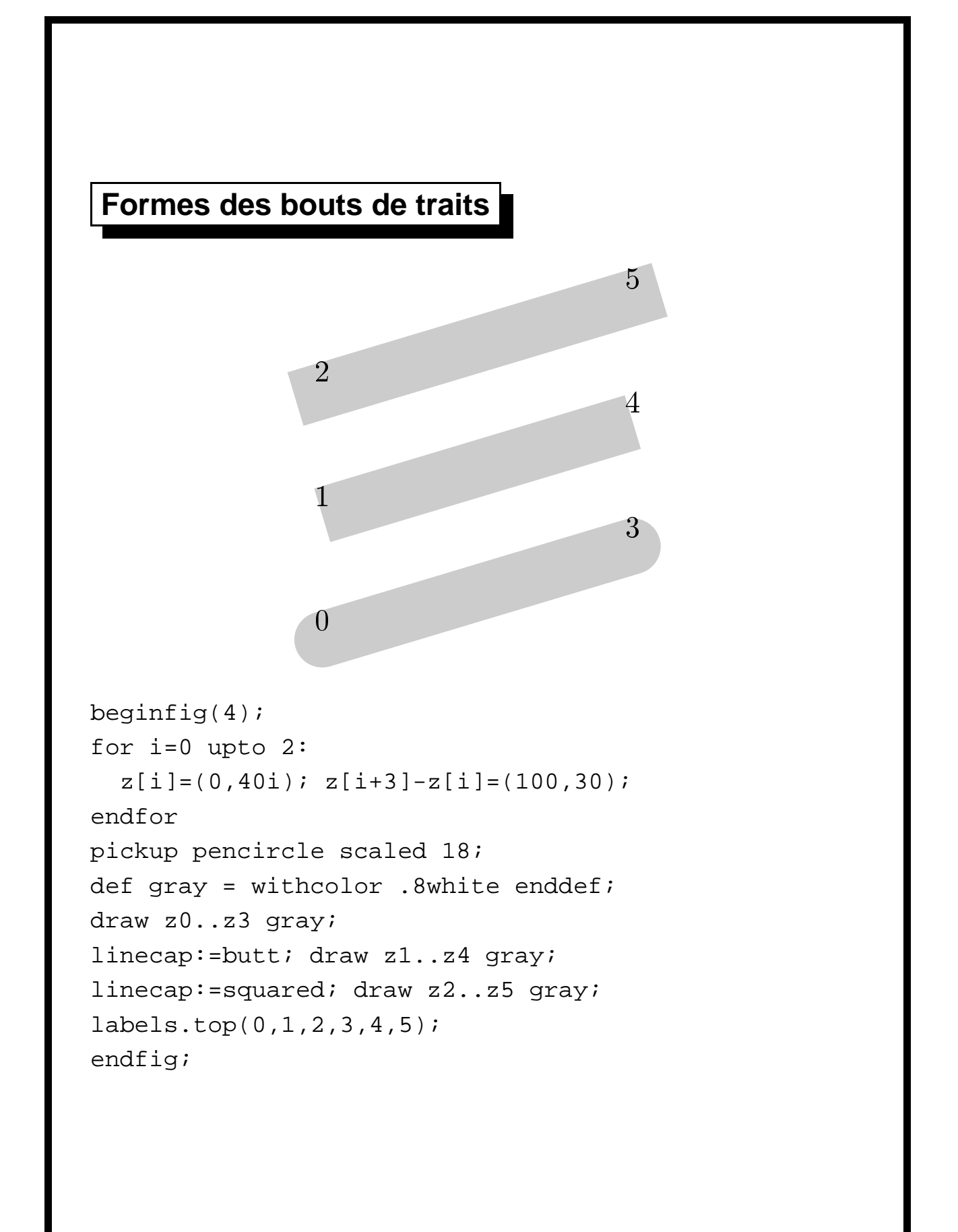

```
Angles
                            5
              2
                                           \overline{8}4
               1
                                           \overline{7}3
beginfig(5);
for i=0 upto 2:
  z[i] = (0,50i); z[i+3] - z[i] = (60,40);z[i+6]-z[i]=(120,0);endfor
pickup pencircle scaled 24;
def gray = withcolor .8white enddef;
draw z0--z3--z6 gray; % linejoin=rounded (par defaut)
linejoin:=mitered; draw z1..z4--z7 gray;
linejoin:=beveled; draw z2..z5--z8 gray;
labels.bot(0,1,2,3,4,5,6,7,8);
endfig;
```

```
Boîtes
                           n
           nw
                                        \bulletne
                            dy
               dx c dxc
             \overline{W}\overline{e}\int dySWbeginfig(6);
fill unitsquare xscaled 1.1in yscaled .7in
         withcolor .9white;
boxit(currentpicture); % boite sans nom
dx = dy = .25in;clearit; drawboxed();
forsuffixes $=n,c: makelabel.top(str $, $); endfor
makelabel.bot("s",s);
forsuffixes $=ne,e,se: makelabel.rt(str $, $); endfor
forsuffixes $=nw,w,sw: makelabel.lft(str $, $); endfor
pickup pencircle scaled .3bp;
vardef larrow@#(expr a, da, s) =
  drawdblarrow a..a+da; label@#(s,a+.5da); enddef;
larrow.r.rt(n, (0, -dy), "dy");
larrow.r: (t, (0, dy), 'dy");
larrow.top(e, (-dx, 0), "dx");larrow.top(w, (dx, 0), "dx");
endfig;
```
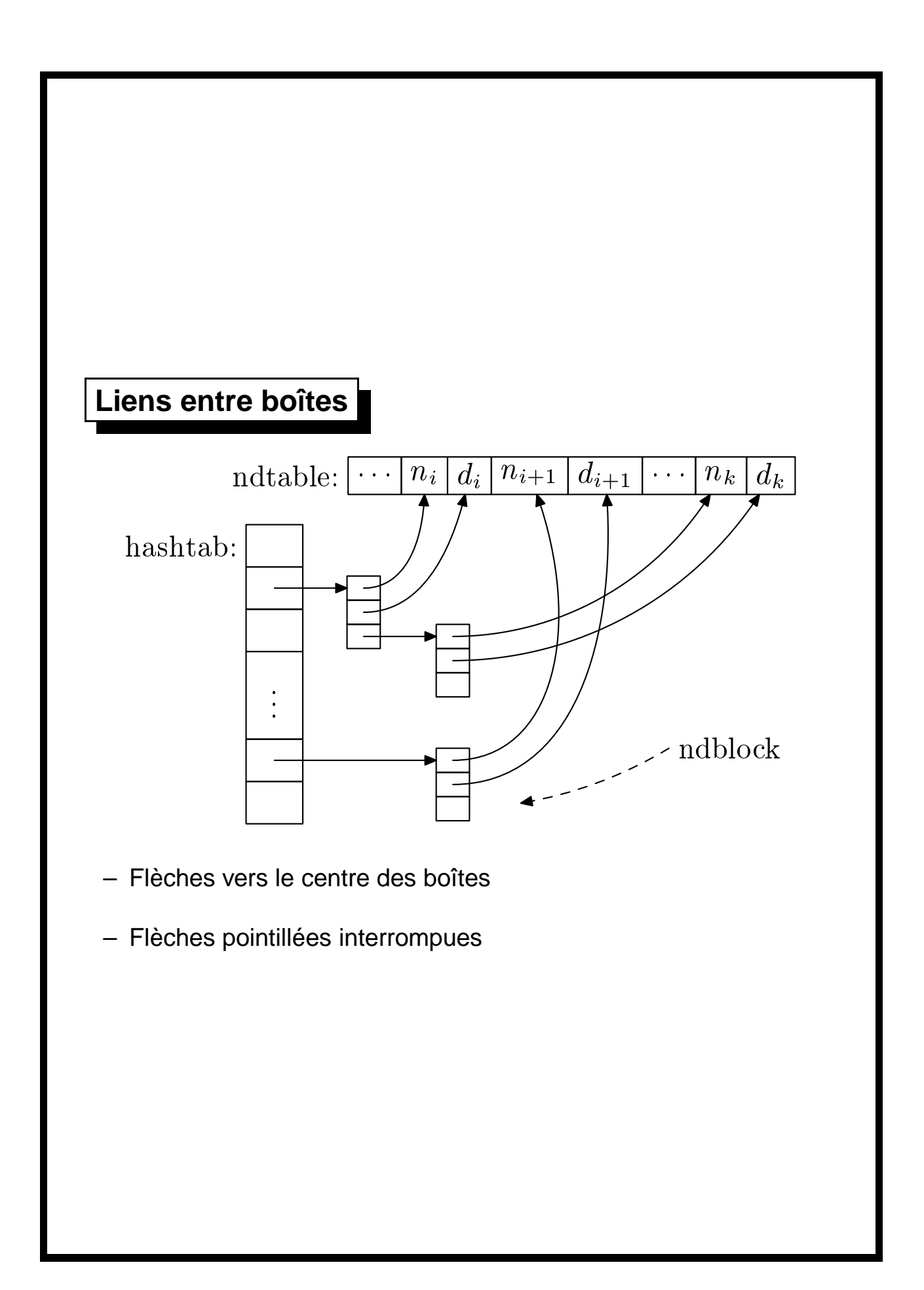

drawboxed(a,ni,di,nii,dii,aa,nk,dk); def ndblock suffix \$ = drawboxed (ba, bb, bo, ba, be, be, i ba.ne = a.sw -  $(15, 10)$ ; boxit.bd(btex \$\vdots\$ etex); interim  $\text{depth}$  defaultdy: = 7; boxjoin(a.sw=b.nw; a.se=b.ne);  $d\dot{1} \cdot dY = 2i$ boxit.aa(pic\_.a); boxit.ni(btex \$n\_i\$ etex); boxit.a (btex \$\cdots\$ etex); boxjoin(a.se=b.sw; a.ne=b.nw); beginfig(7); def ndblock suffix \$ = label.lft("hashtab:", ba.w); drawboxed(ba,bb,bc,bd,be,bf); ba.ne = a.sw - (15,10);  $bd. dx = 8$ bd.dx = 8; boxit.bd(btex \$\vdots\$ etex); boxit.ba(); boxit.ba(); boxjoin(a.sw=b.nw;label.lft("ndtable:", a.w); drawboxed(a,ni,di,nii,dii,aa,nk,dk); di.dy = 2; boxit.aa(pic\_.a); boxit.ni(btex \$n\_i\$ etex); boxit.a(btex \$\cdots\$ etex); boxjoin(a.se=b.sw;beginfig(7); label.lft("hashtab:",interim defaultdy:=7; label.lft("ndtable:",.<br>.<br>. .<br>.<br>. forsuffixes \$\$=\$a,\$b,\$c: boxjoin(a.sw=b.nw; a.se=b.ne); boxjoin(a.sw=b.nw;forsuffixes \$\$=\$a,\$b,\$c: a.se=b.ne); a.ne=b.nw ); a.se=b.ne); ba.w); drawarrow subpath (0, .7) of drawarrow nda.a.c{right}..{curl0}ni.c endfig; label.rt(btex ndblock etex, z.ptr); y.ptr = ypart ndc.a.ne; x.ptr =  $x$ part aa.c; drawarrow bb.c . nda.a.w; drawboxes (nda.a,nda.b,nda.c, ..);  $2 - 5 - 2 - 5$ xpart ndb.c.se = xpart ndc.a.ne nda.a.c - bb.c ... ndblock nda; enddef; drawarrow subpath (0,.7)y.ptr = ypart ndc.a.ne; x.ptr = xpart aa.c; drawarrow nda.a.c{right}..{curl0}ni.c drawarrow bb.c . drawboxes(nda.a,nda.b,nda.c,ndc.a.c - be.c = (whatever,0); xpart ndb.c.se = xpart ndc.a.ne nda.a.c - bb.c = ndb.a.c - nda.c.c ndblock nda; enddef; label.rt(btex ndblock etex,.<br>.<br>. .<br>.<br>. endfor. endfor; boxit\$\$(); (\$\$dx,\$\$dy)=(5,\$); (z.gtr. {left}ndc.c.o) dashed evenly boxit\$\$();(z.ptr..{left}ndc.c.c)cutafter bpath ni; cutafter bpath ni; (\$\$dx,\$\$dy)=(5.5,4);  $=$   $ndb.a. c - nda.c. c$  $\overline{\mathbf{u}}$  $\mathbf{H}$  $\mathbf{I}$ = xpart di.c; = (whatever,0); (whatever, 0); xpart di.c; nda.a.w; (whatever, 0); dashed evenly; z.ptr);

 $\vec{3}$ 

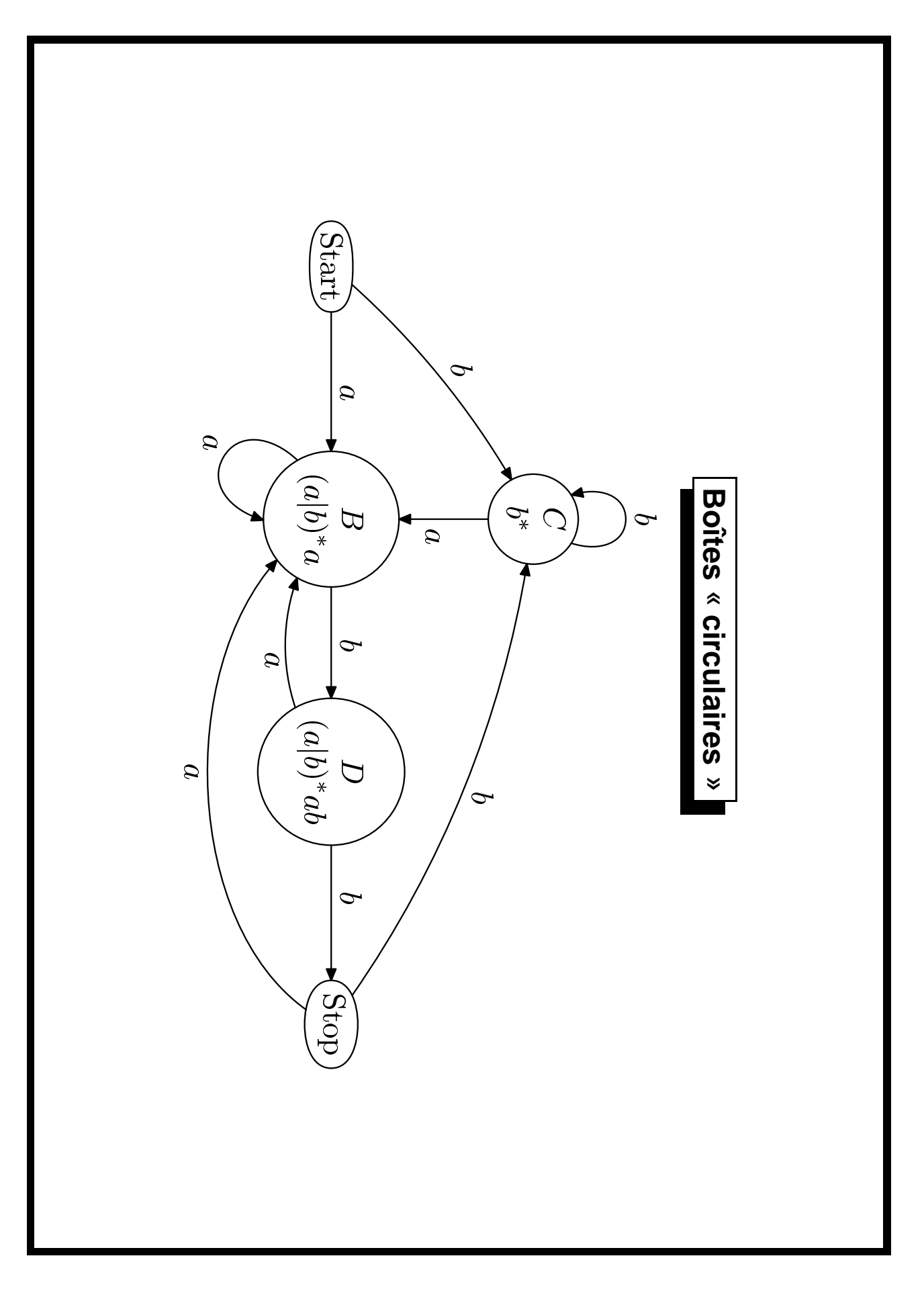

```
endfig;
                                                                                                                                                                                     drawboxed (aa, bb, cc, dd, ee);
                                                                                                                                                                                                                       xpart(ee.e - aa.w) = 3.8in;
                                                                                                                                                                                                                                                          cc.c-bb.c = (0, .8hsep);
                                                                                                                                                                                                                                                                                                  bb.c-aa.c = dd.c-bb.c = ee.c-dd.c = (hsep,0);
                                                                                                                                                                                                                                                                                                                                       numeric hsep;
                                                                                                                                                                                                                                                                                                                                                                                                                                                                                                                                                                  vardef self@# expr p =
                                                                                                                                                                                                                                                                                                                                                                                                                                                                                                                                                                                                                                                                                                                                                                                           beginfig(9);
                                                                                                             label.ulft(btex$b$etex, cuta(aa,cc) aa.c{dir50}..cc.c);
                                                                                                                                                                                                                                                                                                                                                                                                                                                     circleit.aa("Start"); aa.dx=aa.dy;
                                                                                                                                                                                                                                                                                                                                                                                                                                                                                                                                                                                                                                            enddef.
                                                                                                                                                                                                                                                                                                                                                                                                                                                                                                                                                                                                                                                                                                                                                      vardef cuta (suffix a,b) expr p
                                                                        label.top(btex$b$etex, self.cc(0,30pt);
                                                                                                                                                                                           drawboxed(aa,bb,cc,dd,ee);
                                                                                                                                                                                                                              xpart(ee.e - aa.w)bb.c-aa.c = dd.c-bb.c = ee.c-dd.c = (hsep,0);
                                                                                                                                                                                                                                                                                                                                            numeric hsep;
                                                                                                                                                                                                                                                                                                                                                                                                                                                                                                                                                                       vardef self@# expr p =
                                                                                                                                                                                                                                                                                                                                                                                                                                                                                                                                                                                                                                                                                                                                                              vardef cuta(suffix a,b)beginfig(9);
                                                                             label.top(btex$b$etex,label.ulft(btex$b$etex,cc.c-bb.c = (0,.8hsep);
                                                                                                                                                                                                                                                                                                                                                                                                                   ...
                                                                                                                                                                                                                                                                                                                                                                                                                                                           circleit.aa("Start");enddef;
                                            .<br>.<br>.
                                                                                                                                                                                                                                                                                                                                                                                                                                                                                                                            cuta(@#,@#) @#.c{curl0}..@#.c+p..{curl0}@#.c
                                                                                                                                                                                                                                                                                                                                                                                                                                                                                                                                                                                                                                                                                point .5*length p of p
                                                                                                                                                                                                                                                                                                                                                                                                                                                                                                                                                                                                                                                                                                                    drawarrow p cutbefore bpath.a cutafter bpath.b.
                                                                                                                                                                                                                                                                                                                                                                                                                                                                                                                                                                                                                                                                                    point .5*length p of p
                                                                                                                                                                                                                                                                                                                                                                                                                                                                                                                                                                                                                                                                                                                         drawarrow p cutbefore bpath.a cutafter bpath.b;
                                                                                                                                                                                                                                                                                                                                                                                                                                                                                                                                    cuta(@#,@#) @#.c{curl0}..@#.c+p..{curl0}@#.c = 3.8in;
                                                                                                                                                                                                                                                                                                                                                                                                                                                          aa.dx=aa.dy;
                                                                              self.cc(0,30pt));
                                                                                                                   cuta(aa,cc)expr p =
                                                                                                                                                                                                                                                                                                                                                                                                                                                                                                                                                                                                                                                                                                                                                               \overline{\mathbf{u}} aa.c{dir50}..cc.c
                                                                                                                                                                                                                                                                                                                                                                                                                                                                                                                                       enddef;
                                                                                                                                                                                                                                                                                                                                                                                                                                                                                                                                enddef;
```
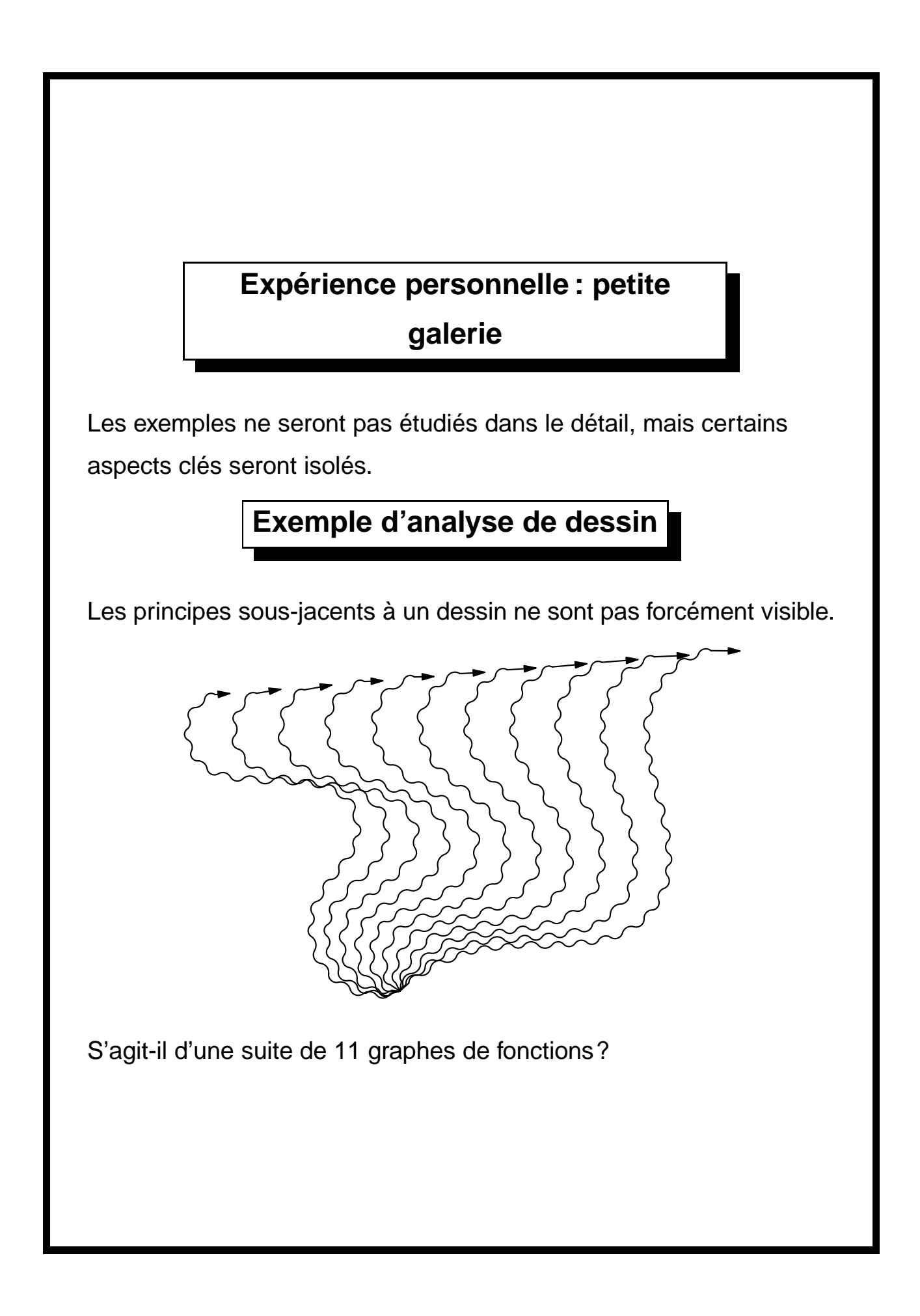

## En réalité :

- deux courbes extrêmes, dont les interpolations donnent les neuf autres ;
- chaque courbe est perturbée, par introduction de nouveaux points ;
- les perturbations se font à angle et densité constantes.

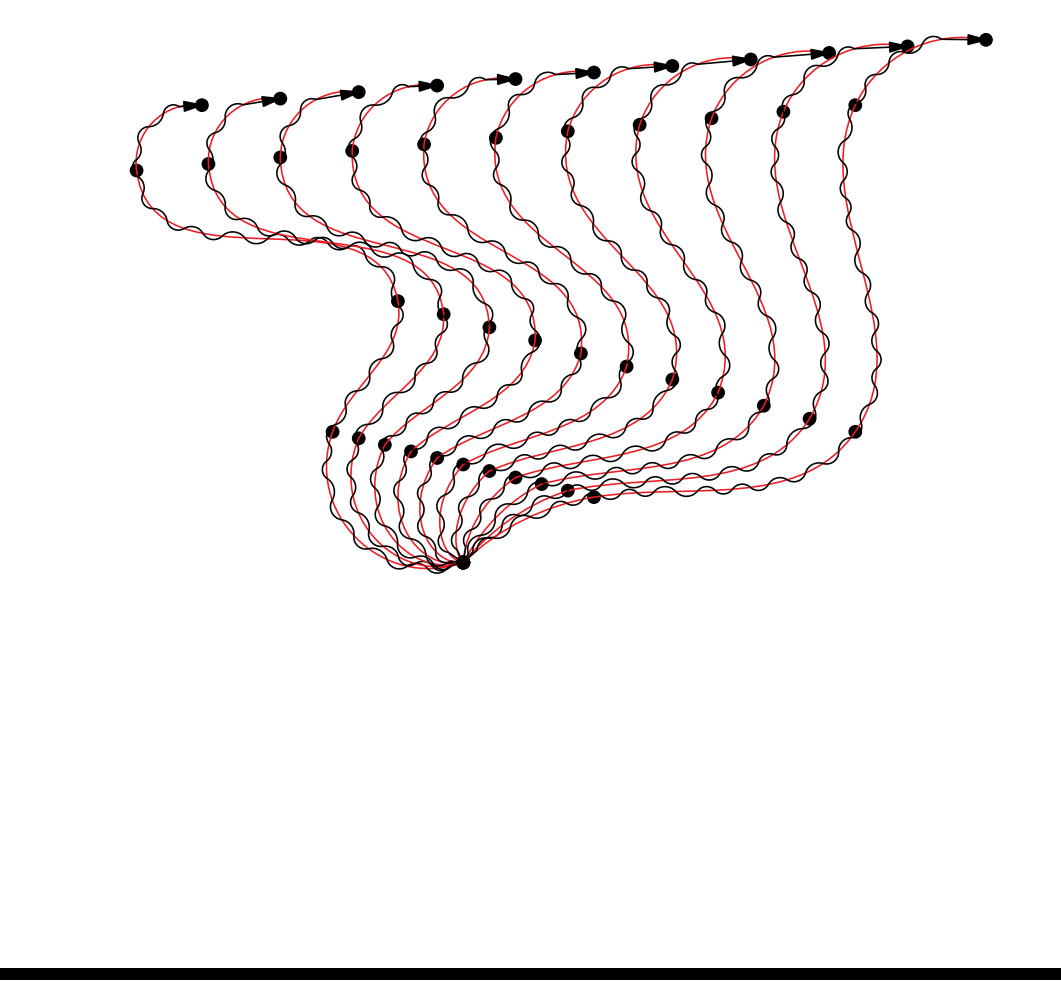

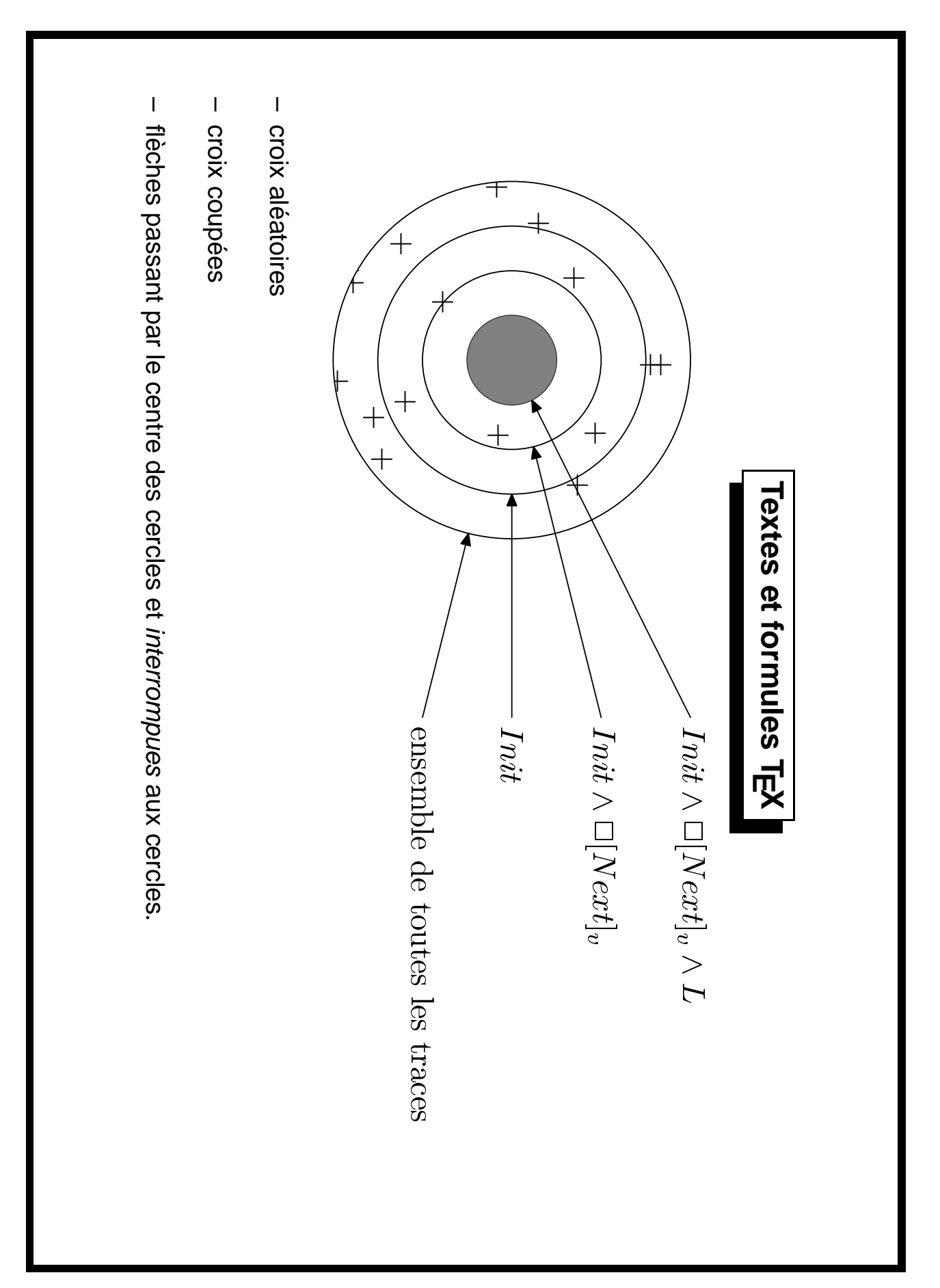

```
beginfig(1);
numeric u;
randomseed:=23;
u=1cm;z0=origin;
x1-x0=4u; x2=x3=x4=x1; y1=2u; y2=u; y3=0; y4=-u;
path c[];
c0=fullcircle scaled u;
c1=fullcircle scaled 2u;
c2=fullcircle scaled 3u;
c3=fullcircle scaled 4u;
random_dots(5u,5u,30);
ran_dots:=ran_dots shifted (-2u, -2u);
draw c0;draw c1;draw c2;draw c3;
clip ran_dots to c3;
draw ran dots;
label.rt(btex ensemble de toutes les traces etex, z4);
label.rt(btex $Init$ etex,z3);
label.rt(btex $Init\land\Box[Next]_v$ etex,z2);
label.rt(btex $Init\land\Box[Next]_v\land L$ etex,z1);
drawarrow z1--z0 cutafter c0;
drawarrow z2--z0 cutafter c1;
drawarrow z3--z0 cutafter c2;
drawarrow z4--z0 cutafter c3;
fill c0 withcolor (.5,.5,.5);
endfig;
```
circleit.spec1(btex \$\pi\_0\$ etex);spec1.dx=spec1.dy;  $d = 5mm$ ; numeric d; beginfig(2);  $\det$  link(suffix a,b)(expr aa)(text ext)= circleit.spec2(btex \$\pi\_1\$ etex);spec2.dx=spec2.dy; d=5mm; numeric d; beginfig(2); def link(suffix a,b)(expr aa)(text ext)= circleit.spec2(btex \$\Pi\_1\$ etex);spec2.dx=spec2.dy; circleit.spec1(btex \$\Pi\_0\$ etex);spec1.dx=spec1.dy; - macro 1 ink facilitant la mise en place des couples de flèches. - interruption des arcs sur des ellipses invisibles; – macro – interruption des arcs sur des ellipses invisibles ; enddef; enddef;  $\Box$ drawarrow b.c{dir (180-aa)}..{dir (180+aa)}a.c drawarrow a.c{dir (-aa)}..{dir aa}b.c drawarrow b.c{dir (180-aa)}..{dir (180+aa)}a.c drawarrow a.c{dir (-aa)}..{dir aa}b.c II<sub>0</sub>  $\frac{3}{2}$  $\Box$ rane  $\Downarrow$ facilitant la mise en place des couples de flèches.  $\Box$ en  $11$  $\Box$ cutbefore bpath b cutafter bpath a ext; cutbefore bpath a cutafter bpath b ext; cutbefore bpath b cutafter bpath a ext; cutbefore bpath a cutafter bpath b ext; : : : **Macros**  $\mathbb{I}_n$  $\alpha$ ə $\textrm{mmas}$ dı $\mathrm{d}_3$  $\alpha$ ə $\mathrm{nume}$ ı $\mathrm{3}$ o $\mathrm{1d}$ »,

draw lab; picture lab;  $s$ pec2.c-spec1.c= $(2cm, 0);$ endfig; drawboxed (spec1, spec2, spec.n, prog); prog.c-spec.n.c=(3cm,0);  $spec \cdot n \cdot c - spec \cdot pn \cdot c = (2cm, 0);$  $spec. pn. c-specs. c=(1cm, 0);$  $spec3. c-spec2. c= (2cm, 0);$ spec1.c=origin; boxit.prog(btex)'Programme'' etex); circleit.spec.n(btex \$\pi\_n\$ etex);spec.n.dx=spec.n.dy; draw lab; lab=thelabel(btex \$\ldots\$ etex, 1/2[spec3.c,spec.pn.c]); picture lab;  $1 \text{ink}$  (spec2, spec3) (40) (); label.top(btex \$\pi\_l \Rightarrow \pi\_0\$ etex, 1/2[spec1.c,spec2.c]+(0,d)); label.bot(btex  $$\triangleright p_1_0$$  en  $$\triangleright p_1_0 0$$  en  $$\triangleright p_1_1 0$$  en  $$\triangleright p_1_1 1$$ link(specl,spec2)(40)(); drawboxed(spec1,spec2,spec.n,prog); prog.c-spec.n.c=(3cm,0); boxit.prog(btex ''Programme''circleit.spec.pn(btex \$\pi\_{n-1}\$ etex);spec.pn.dx=spec.pn.dy; circleit.spec3(btex \$\pi\_3\$ etex);spec3.dx=spec3.dy; lab=thelabel(btex \$\ldots\$ etex, $1$ ink(spec.n,prog)(20)(dashed evenly); link(spec.n,prog)(20)(dashed evenly); link(spec.pn,spec.n)(40)(); link(spec2,spec3)(40)(); label.top(btex ☆\Pi\_1 \Rightarrow \Pi\_0\$ etex, label.bot(btex ミヘ]Pi\_0\$ est raffin\'e en \$\Pi\_1\$ etex, link(spec1,spec2)(40)(); spec.n.c-spec.pn.c=(2cm,0); spec.pn.c-spec3.c=(1cm,0); spec3.c-spec2.c=(2cm,0); spec2.c-spec1.c=(2cm,0); spec1.c=origin; circleit.spec.n(btex \$\Pi\_n\$ etex);spec.n.dx=spec.n.dy; circleit.spec.pn(btex \$\Pi\_{n-1}\$ etex);spec.pn.dx=sp circleit.spec3(btex \$\Pi\_3\$ etex);spec3.dx=spec3.dy;  $1$ ink(spec.pn,spec.n)(40)();  $1/2$ [ spec1.c, spec2.c]-(0,d)); 1/2[spec1.c,spec2.c]-(0,d)); etex); 1/2[spec3.c,spec.pn.c 1/2[spec1.c,spec2.c]+(0,d)); ec.pn.dy;

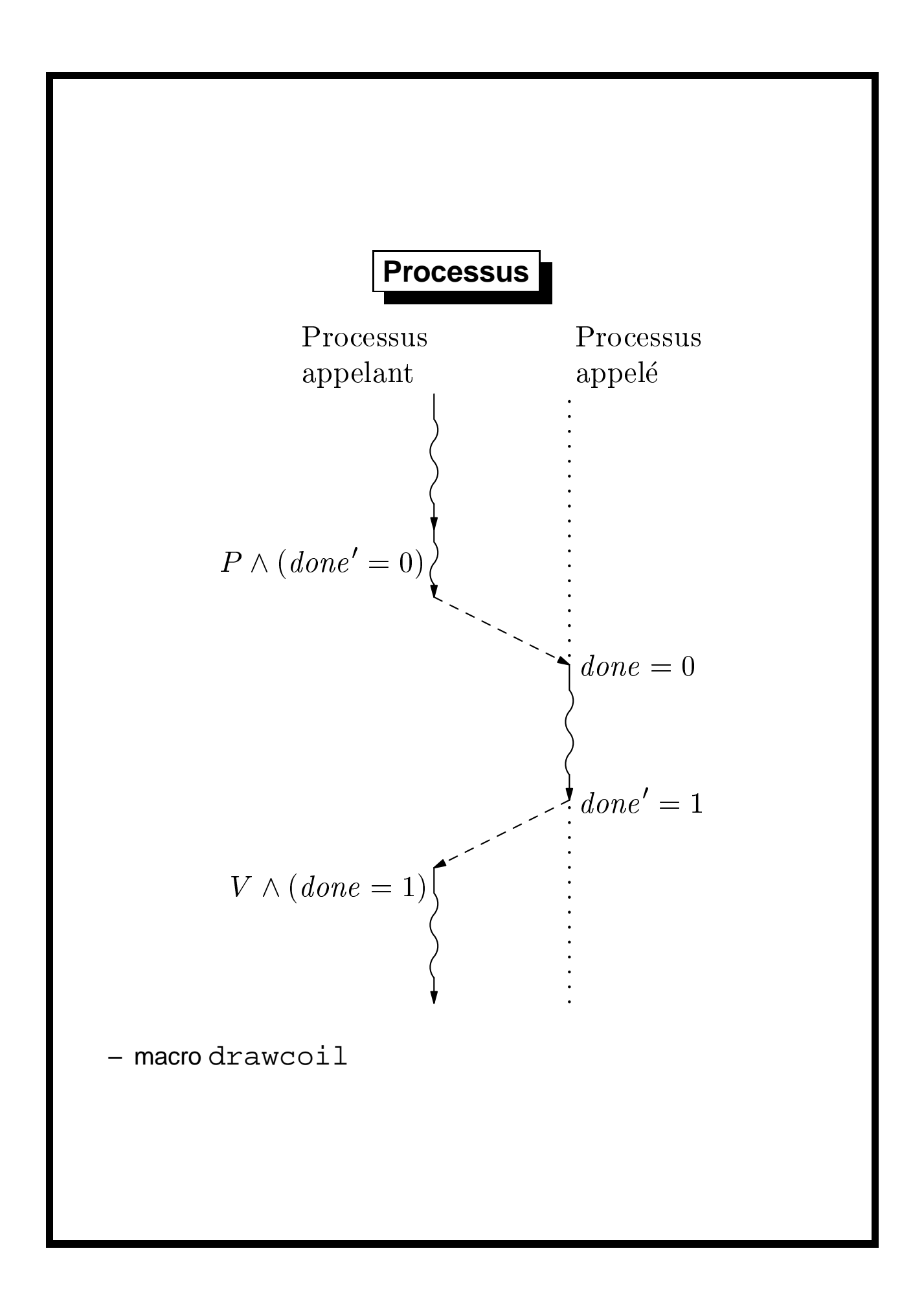

```
beginfig(2);
numeric v;
v = 0.8u;
z0=origin;
x0=x1=x2=x5=x6; x3=x4=x7; y0=y7;y0-y1=y3-y4=y5-y6=2(y1-y2)=2(y2-y3)=2(y4-y5)=2v;x7-x0=2v;drawcoil(z0,z1)(btex etex)(5mm,1mm,40);
drawcoil(z1,z2)(btex etex)(5mm,1mm,40);
drawcoil(z3,z4)(btex etex)(5mm,1mm,40);
drawcoil(z5, z6) (btex etex) (5mm, 1mm, 40);
drawarrow z2--z3 dashed evenly;
drawarrow z4--z5 dashed evenly;
label.ulft(btex \vbox{\hbox{Processus}
                       \hbox{\hbox{hbox}}{appelant}}etex,z0);
label.urt(btex \vbox{\hbox{Processus}
                      \hbox{\hbox{above}}{appel\e<sup>27);</sup>
label.lft(btex $P \land (\\it done)'=0) etex,
           .5[z1,z2]);
label.rt(btex \{\iota\} = 0\ etex, z3);
label.rt(btex \{\iota\}'=1$ etex,z4);
label.llft(btex $V \land (\{\it it done} = 1); etex,z5);
pickup pencircle scaled 1pt;
draw z7--z3 dashed withdots;
z8 - z6 = z7 - z0;draw z4--z8 dashed withdots;
endfig;
```
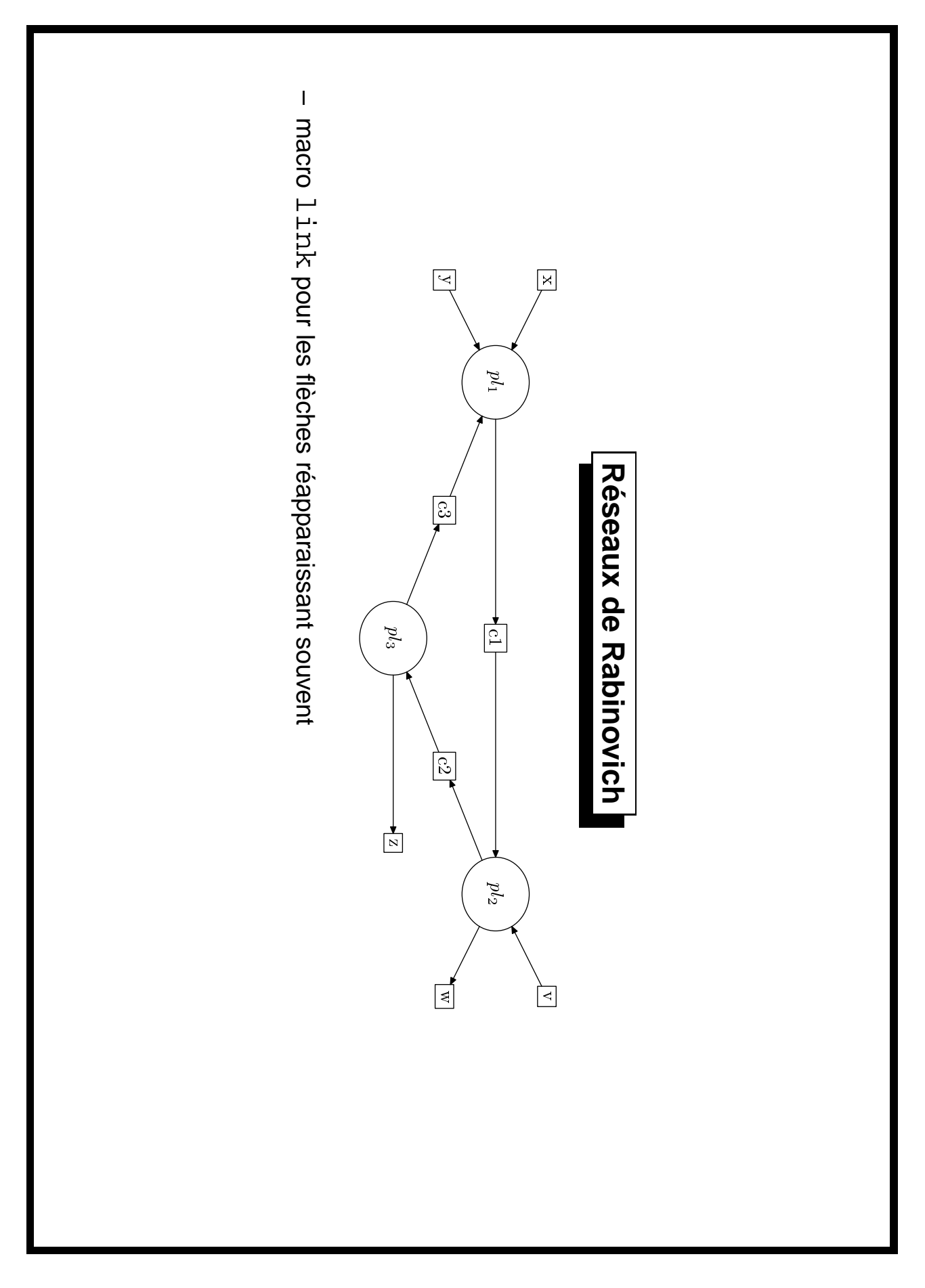

```
beginfig(1);
numeric u;
u=1 cm;
circleit.pl1(btex $pl_1$ etex);
    pl1.c=origin;pl1.dx=pl1.dy=.5u;
circleit.pl2(btex $pl 2$ etex);
    pl2.c-pl1.c=(10u,0);pl2.dx=pl2.dy=.5u;
circleit.pl3(btex $pl_3$ etex);
    p13.c=(5u,-2u);p13.dx=p13.dy=.5u;
drawboxed(pl1,pl2,pl3);
z1-p11.c=(-2u,u);z2-p11.c=(-2u,-u);z3=.5[p11.c,p12.c];z4-p12.c=(2u,u);z5-pl2.c=(2u,-u);z6-pl3.c=(4u,0);
z7=.5[pl2.c,pl3.c];z8=.5[pl1.c,pl3.c];
box.x(btex x etc.); x.c=z1; x.dx=x.dy;boxit.y(btex y etex); y.c=z2; y.dx=y.dy;boxit.c1(btex c1 etex);c1.c=z3;c1.dx=c1.dy;
boxit.v(btex v etex); v.c=z4; v.dx=v.dy;
boxit.w(btex w etcx);w.c=z5;w.dx=w.dy;
boxit.a(btex z etex);a.c=z6;a.dx=a.dy;
boxit.c2(btex c2 etex);c2.c=z7;c2.dx=c2.dy;
boxit.c3(btex c3 etex);c3.c=z8;c3.dx=c3.dy;
drawboxed(x,y,cl,v,w,a,c2,c3);link(x,pl1);link(y,pl1);link(pl1,c1);link(c1,pl2);
link(v, pl2);link(pl2,w);link(pl2,c2);link(c2,p13);link(p13,a);link(p13,c3);link(c3,p11);endfig;
```
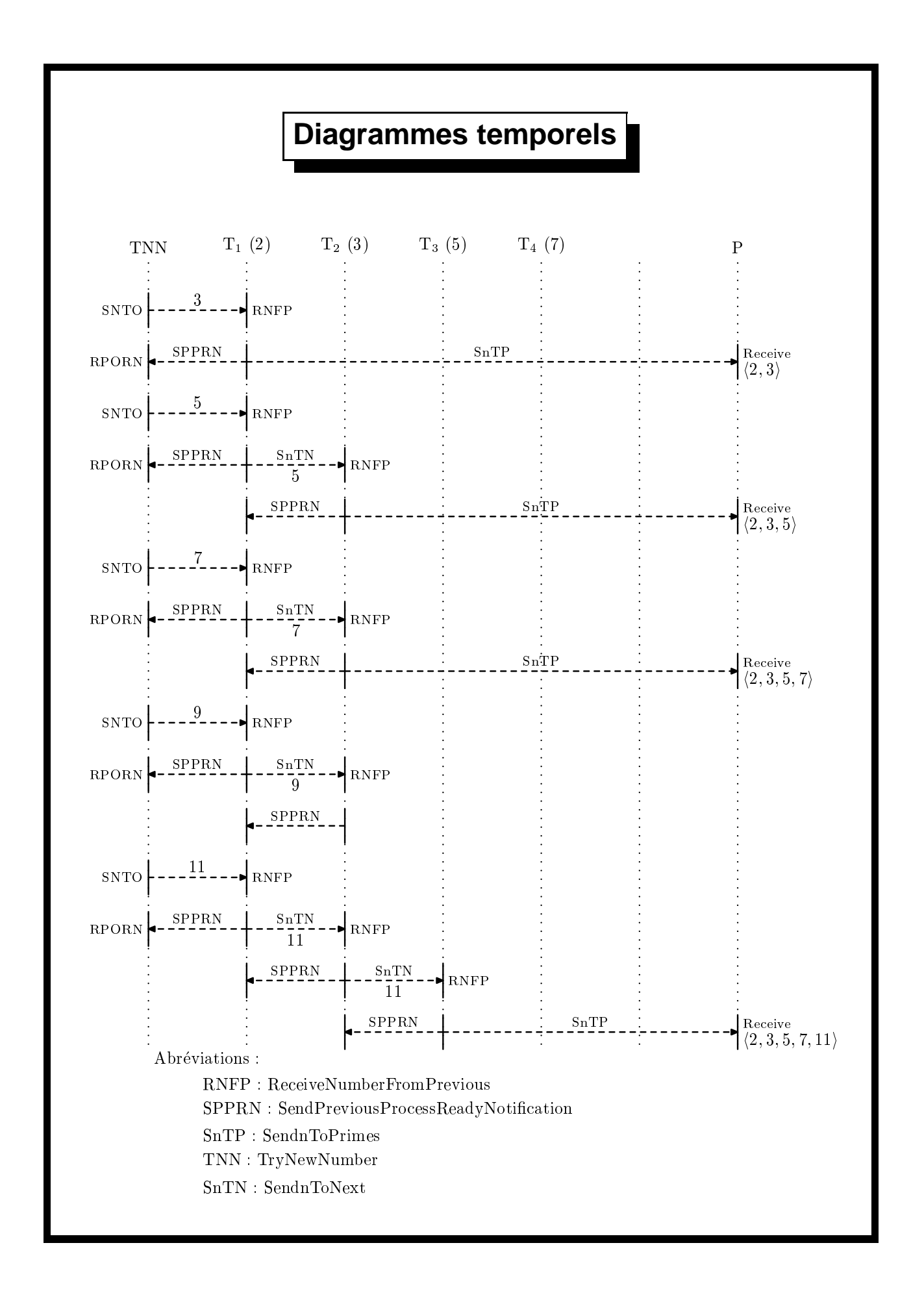

```
– diagramme construit du haut vers le bas, chaque commande
   déplaçant un « curseur » vers le bas.
def SendReady(expr yy,za,zb)=
    pair zx,zy;
    zx=za+yy*ShiftD;zy=zb+yy*ShiftD;
    draw (zx+(0,.5u)) - (zx+(0,-.5u));
    draw (zy+(0,.5u)) --(zy+(0,-.5u));
    drawarrow zy--zx dashed evenly;
    label.top(btex\eightrm SPPRN etex,.5[zx,zy]);
  enddef;
...
beginfig(2);
numeric u, DeltaX, DeltaY, yy;
pair ShiftD;
u = 7mm;
DeltaX=2cm;DeltaY=1.5u;
ShiftD=down*DeltaY;
z0=origin;
z1-z0=z2-z1=z3-z2=z4-z3=z5-z4=z6-z5=(Deltax,0);pickup pencircle scaled 1pt;
for i := 0 upto 6:draw z[i] - (z[i] - (0,16cm)) dashed withdots;
endfor;
label.top(btex TNN etex, z0);
label.top(btex T$_1$ (2) etex,z1);
label.top(btex T$_2$ (3) etex,z2);
label.top(btex T$_3$ (5) etex,z3);
label.top(btex T$_4$ (7) etex,z4);
label.top(btex P etex, z6);
```

```
SendNumberToOne(1,z0,z1,btex $3$ etex);
SendNToPrimes(2,z0,z1,z6,btex \pr{2,3} etex,1);
SendNumberToOne(3,z0,z1,btex $5$ etex);
SendNToNext(4,z0,z1,z2,btex $5$ etex,1);
SendNToPrimes(5, z1, z2, z6, btex \pr{2,3,5} etex,0);
SendNumberToOne(6,z0,z1,btex $7$ etex);
SendNToNext(7,z0,z1,z2,btex $7$ etex,1);
SendNToPrimes(8,z1,z2,z6,btex \pr{2,3,5,7} etex,0);
SendNumberToOne(9,z0,z1,btex $9$ etex);
SendNToNext(10,z0,z1,z2,btex $9$ etex,1);
SendReady(11, z1, z2);
SendNumberToOne(12,z0,z1,btex $11$ etex);
SendNToNext(13,z0,z1,z2,btex $11$ etex,1);
SendNToNext(14,z1,z2,z3,btex $11$ etex,0);
SendNToPrimes(15,z2,z3,z6,btex \pr{2,3,5,7,11} etex,0);
label.rt(btex Abr\'eviations~: etex,z0+15.5*ShiftD);
label.rt(btex RNFP~: ReceiveNumberFromPrevious etex,
         .5[z0,z1]+16*ShiftD);label.rt(
  btex SPPRN~: SendPreviousProcessReadyNotification etex,
         .5[z0,z1]+16.5*ShiftD);label.rt(btex SnTP~: SendnToPrimes etex,
         .5[z0,z1]+17*ShiftD);label.rt(btex TNN~: TryNewNumber etex,
         .5[z0,z1]+17.5*ShiftD);label.rt(btex SnTN~: SendnToNext etex,
         .5[z0,z1]+18*ShiftD);endfig;
```
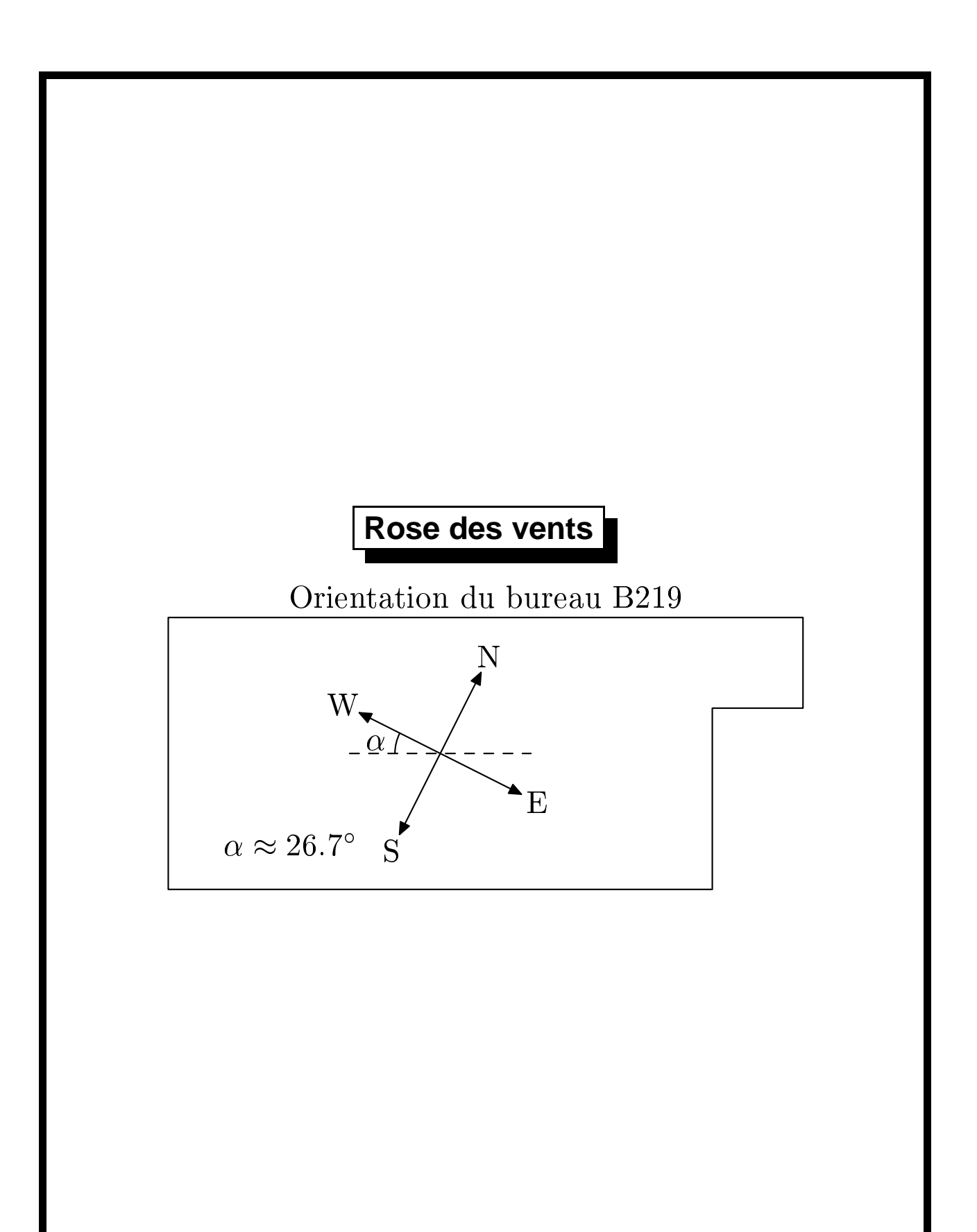

```
def ar(exp a, 1) =
    drawarrow (p rotated a shifted z6);
    label(l,z6+ ((1.2u,0) rotated (a-26.7)));
  enddef;
begining(1)u:=1cm;
z0=origin;
z1-z0=(6u,0);z2-z1=(0,2u);z3-z2=(u,0);z4-z3=(0,u);z4-z5=(7u,0);draw z0--z1--z2--z3--z4--z5--cycle;
y6 = .5[y0, y5]; x6 = .5[x0, x1];path p;
p=(origin-(u,0)) rotated -26.7;
ar(90,btex) N etex);
ar(180,btex W etex);
ar(270,btex S etex);
ar(0,btex E etex);
draw (z6-(u,0))..(z6+(u,0)) dashed evenly;
draw (z6-(.5u,0)) {up}
      \ldots{dir (90-26.7)}(z6+.5u*(dir (180-26.7)));
label.lft(btex $\alpha$ etex,z6+.5u*dir (180-13));
label.rt(btex $\alpha\approx26.7^\circ$ etex,
         z0+(.5u,.5u));
label.top(btex Orientation du bureau B219 etex,
         .5[z5,z4])endfig;
```

```
Rotations
beginfig(1);
path squares[];
numeric side;
side=10cm;
squares0=unitsquare scaled side;
draw squares0;
y1=0; x2=side;x1 = side/25; y2=x1;d = angle(z2-z1);r = abs(z2-z1)/side;for i:=1 upto 80:
squares[i]:=squares[i-1] shifted (-side/2,-side/2)
rotated d scaled r shifted (side/2,side/2);
draw squares[i] withcolor (i/100)[blue, red];
endfor
endfig;
```
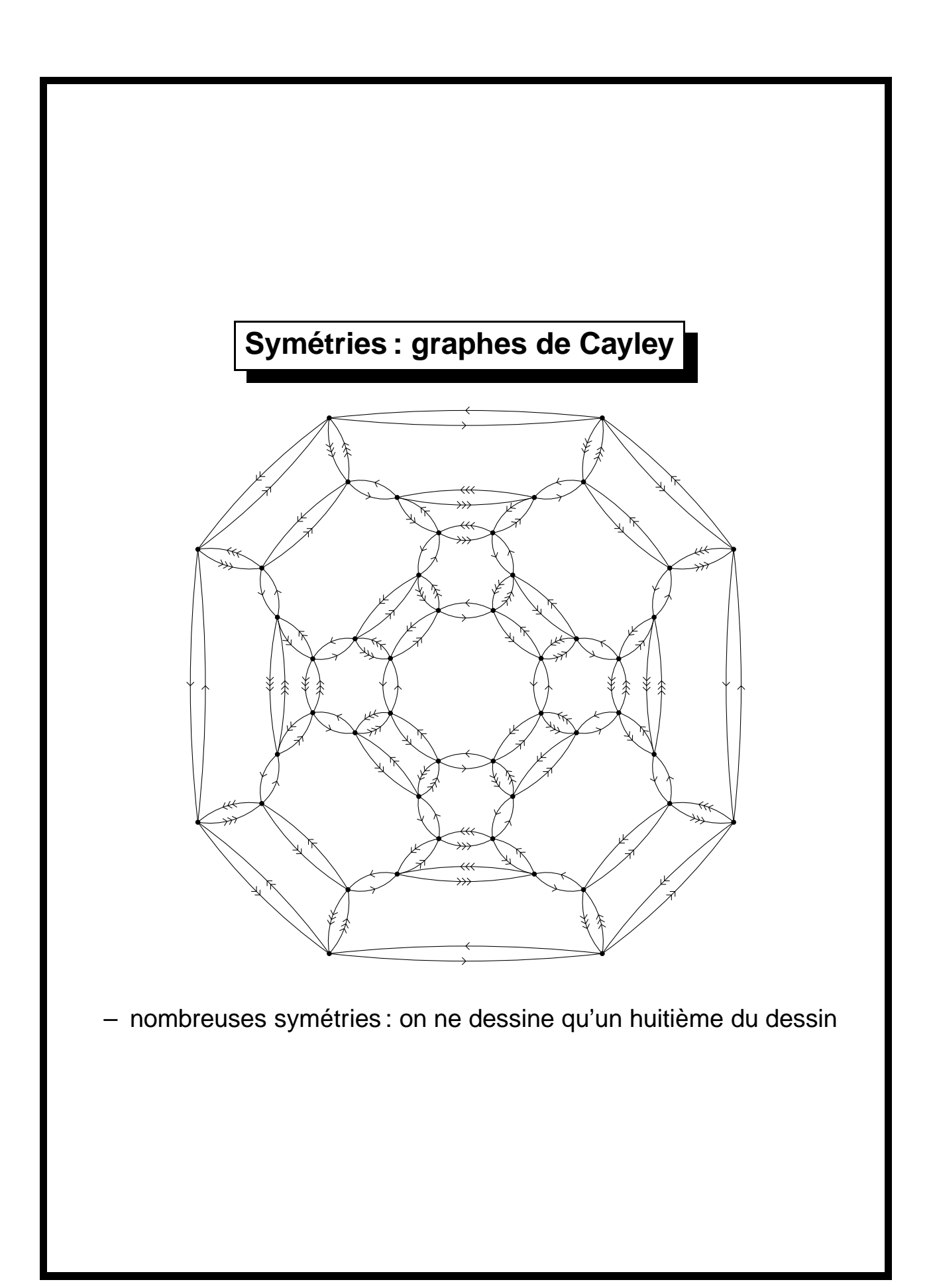

for i:=0 upto 7:<br>1ink(3,z[i\*10+1],z[i\*10+2]); for i:=1 upto 6: z4-z0=polar(4u,70): numeric u;u=lcm;z0=origin; beginfig(1); for i: =1 upto 6: z6-z0=polar(6u,63).  $z5-z0=po1az(4.7u,60);$  $z3-z0=pc01$ ar(3.1u,80);  $z2-z0=po1az(2.4u,67);$  $z1-z0=$ polar(1.6u,70); numeric u;u=1cm;z0=origin; beginfig(1); for i:=0 upto 7: for i:=1 upto 6: for i:=1 upto 6: z6-z0=polar(6u,63); z5-z0=polar(4.7u,60); z4-z0=polar(4u,70); z3-z0=polar(3.1u,80); z2-z0=polar(2.4u,67); z1-z0=polar(1.6u,70); endfor.  $z[i+70] = z[i+10]$  rotatedaround (z0, 90)  $z[i+10]=z[i+10]$  $z[i+20]=z[i]$  rotatedaround(z0,-90); endfor;  $z$ [i+10] = z[i  $1 \text{in } k(1, z[1*10+2], z[1*10+3])$  $1 \text{ink}(1, z[1*10+4], z[1*10+5])$ link(1,z[i\*10+4],z[i\*10+5]);  $1 \text{ink}(2, z[1*10+3], z[1*10+4]),$ link(2,z[i\*10+3],z[i\*10+4]); link(1,z[i\*10+2],z[i\*10+3]); link(3,z[i\*10+1],z[i\*10+2]); endfor; z[i+70]=z[i+10]z[i+30]=z[i+10] z[i+20]=z[i]endfor; z[i+10]=z[i] reflectedabout (z0, (100u, 100u); reflectedabout(z0,(100u,100u)); .<br>.<br>. rotatedaround(z0,-90); rotatedaround(z0,-90); rotatedaround(z0,-90); rotatedaround(z0,90); endfig; for i:=1 upto 6: pickup pencircle scaled 1mm; for i:=1 step 2 until 7: for i:=0 step 2 until 6: pickup pencircle scaled 1mm; for i:=1 upto 6: for i:=1 step 2 until 7: for i:=0 step 2 until 6: endfor; for  $j:=0$  upto 7:  $dx$ awdot(z[i+j\*10]);  $1 \tanh(1, z[1*10+6],$  $1 \t{in}K(3, z[1 * 10 + 4],$  $1 \tanh(3, z[1*10+3],$  $1$ ink(1,z[i\*10+1], endfor;  $1 \pm n$ k(2,z[i\*10+1],z[(i+1)\*10+1]);  $1 \cdot 2$ ,  $2 \cdot 2$ ,  $2 \cdot 1$ ,  $2 \cdot 10 + 5$ ,  $2 \cdot 10 + 6$ ,  $3 \cdot 2 \cdot 10 + 6$ endfor; endfor; endfor;  $1 ink(2, z[1*10+6], z[1+1)*10+6]$  $1 \pm n$ k(2,z[i\*10+5],z[(i+1)\*10+5]);  $1 \pm n$ k(2,z[i\*10+2],z[(i+1)\*10+2]); endfor; for j:=0 upto 7:link(1,z[i\*10+6], link(3,z[i\*10+4], link(3,z[i\*10+3], link(1,z[i\*10+1], link(2,z[i\*10+6],z[(i+1)\*10+6]); link(2,z[i\*10+5],z[(i+1)\*10+5]); link(2,z[i\*10+2],z[(i+1)\*10+2]); link(2,z[i\*10+1],z[(i+1)\*10+1]); link(3,z[i\*10+5],z[i\*10+6]); endfor; endfor; endfor;endfor; z[((i+1) mod 8)\*10+6]);  $z$ [( $\pm$ +1) mod 8)\*10+4]); z[( $(i+1)$  mod 8)\*10+3]; z[((i+1) mod 8)\*10+1]); z[((i+1)z[((i+1)z[((i+1)z[((i+1) mod 8)\*10+6]); mod 8)\*10+4]); mod 8)\*10+3]); mod 8)\*10+1]); drawdot(z[i+j\*10]);

33

```
Arbres, nœuds
beginfig(1);
path t; % triangle
% definition des centres des cercles et du triangle
z0=origin;
z1-z0=z2-z1=(0,u);z3-z2=u*dir(120);z4-z2=u*dir(60);
circleit.un(deuxpoints);un.c=z1;
circleit.deux(deuxpoints);deux.c=z2;
circleit.trois(troispoints);trois.c=z3;
t=triangle shifted z0;
circleit.quatre(unpoint);
      quatre.c=z4;quatre.dx=quatre.dy=0;
drawboxed(un,deux,trois,quatre);draw t;
link(un,deux);link(deux,trois);link(deux,quatre);
draw un.c -- (center t) cutbefore bpath un cutafter t;
endfig
```
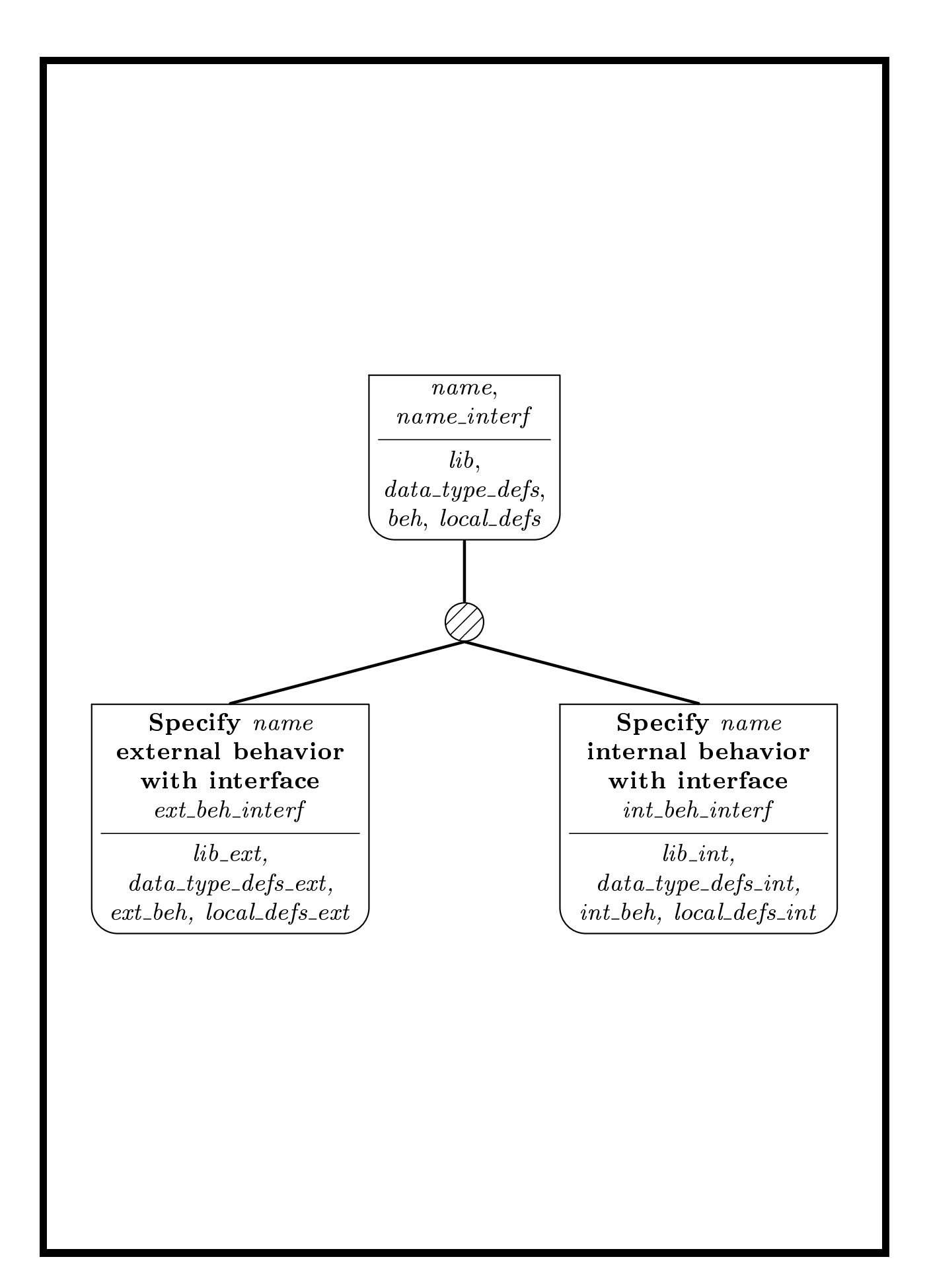

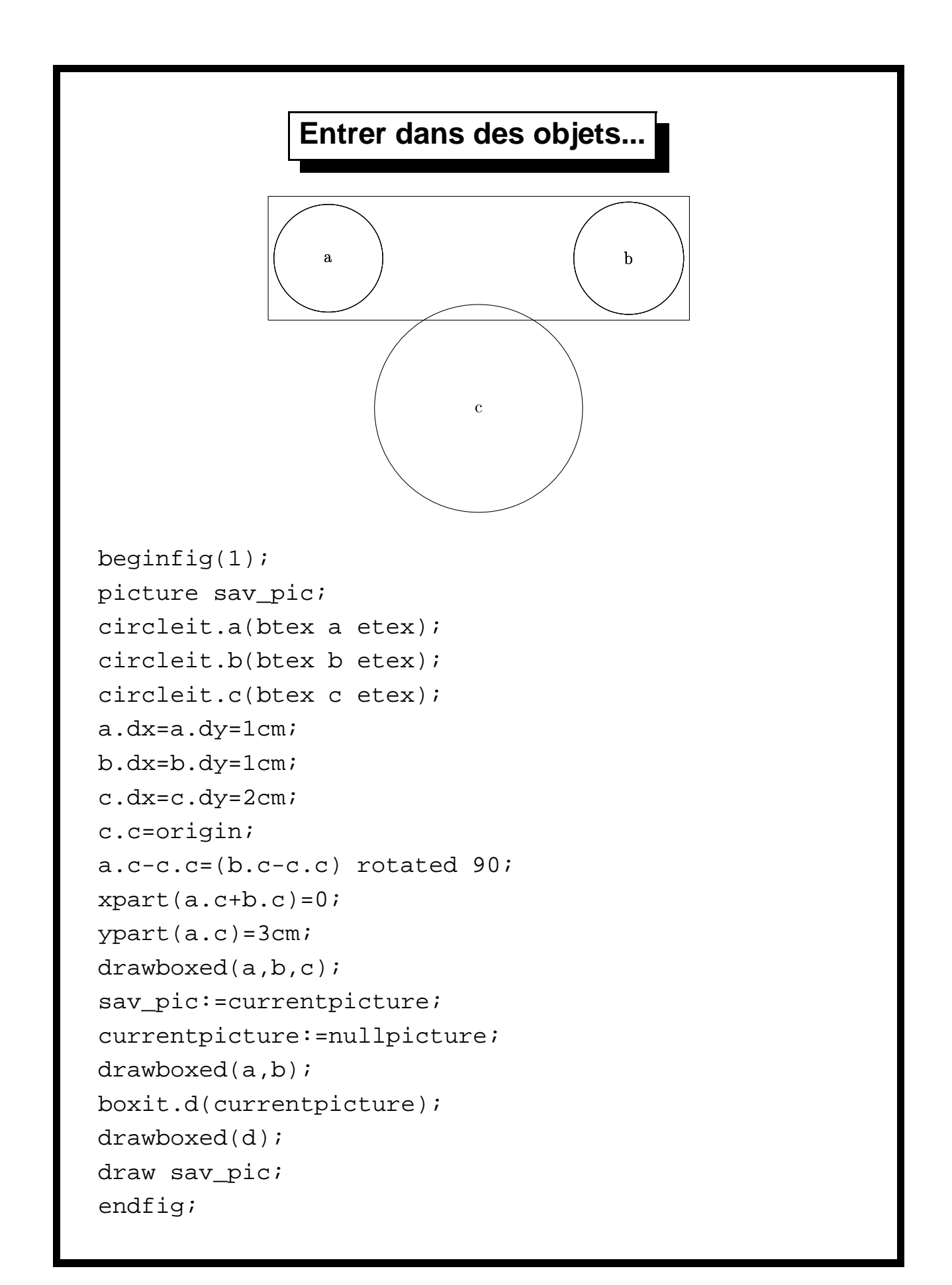

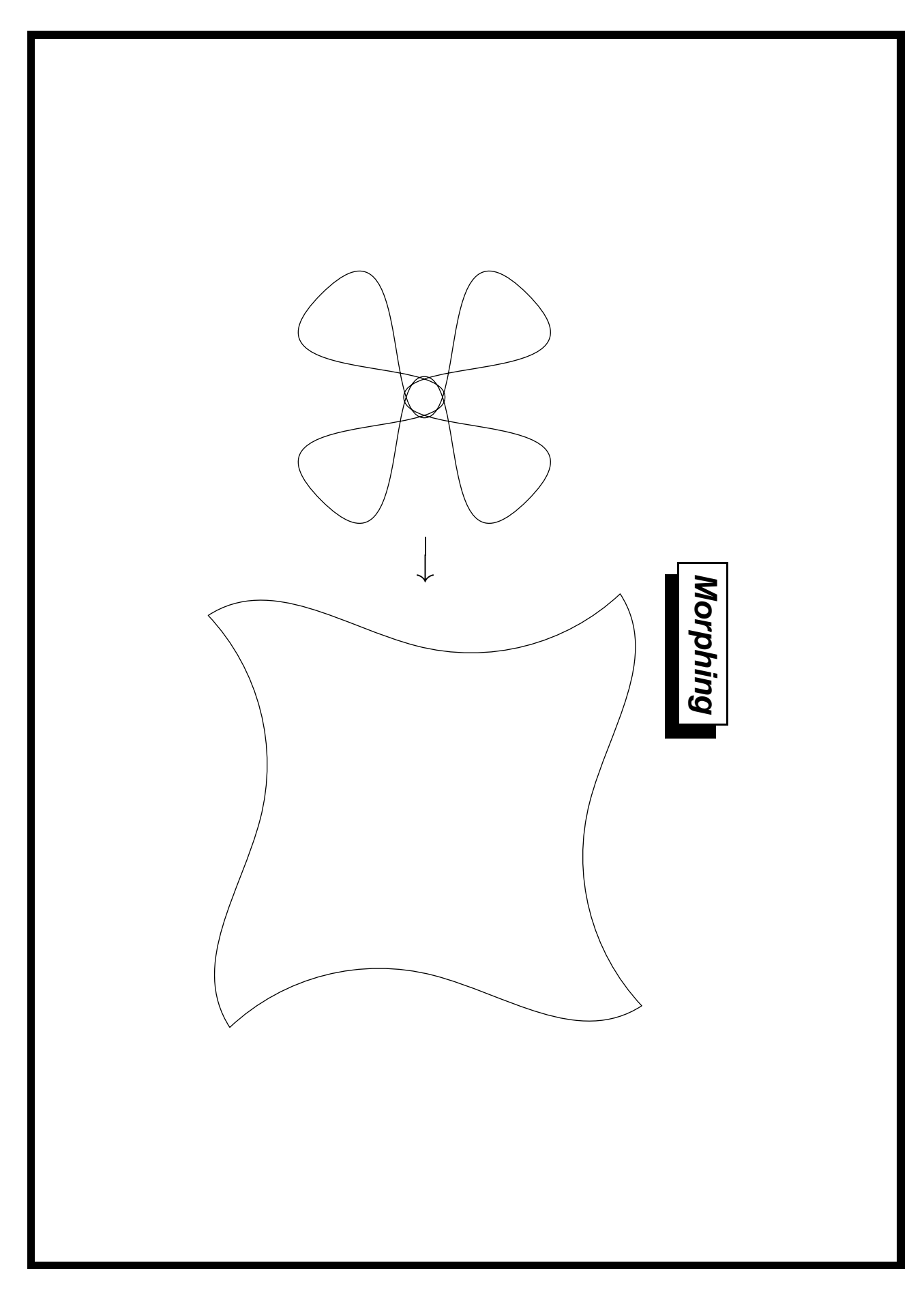

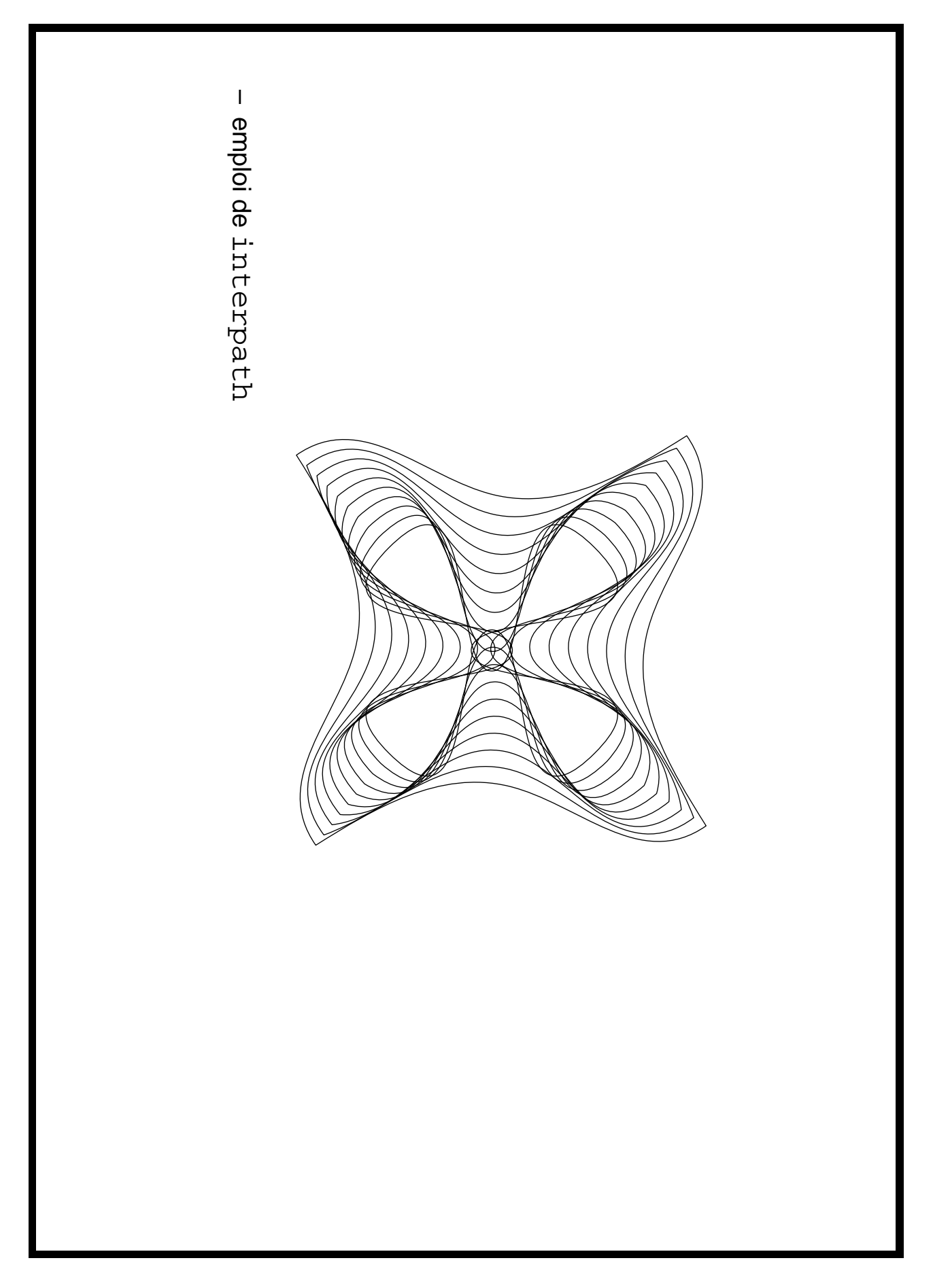

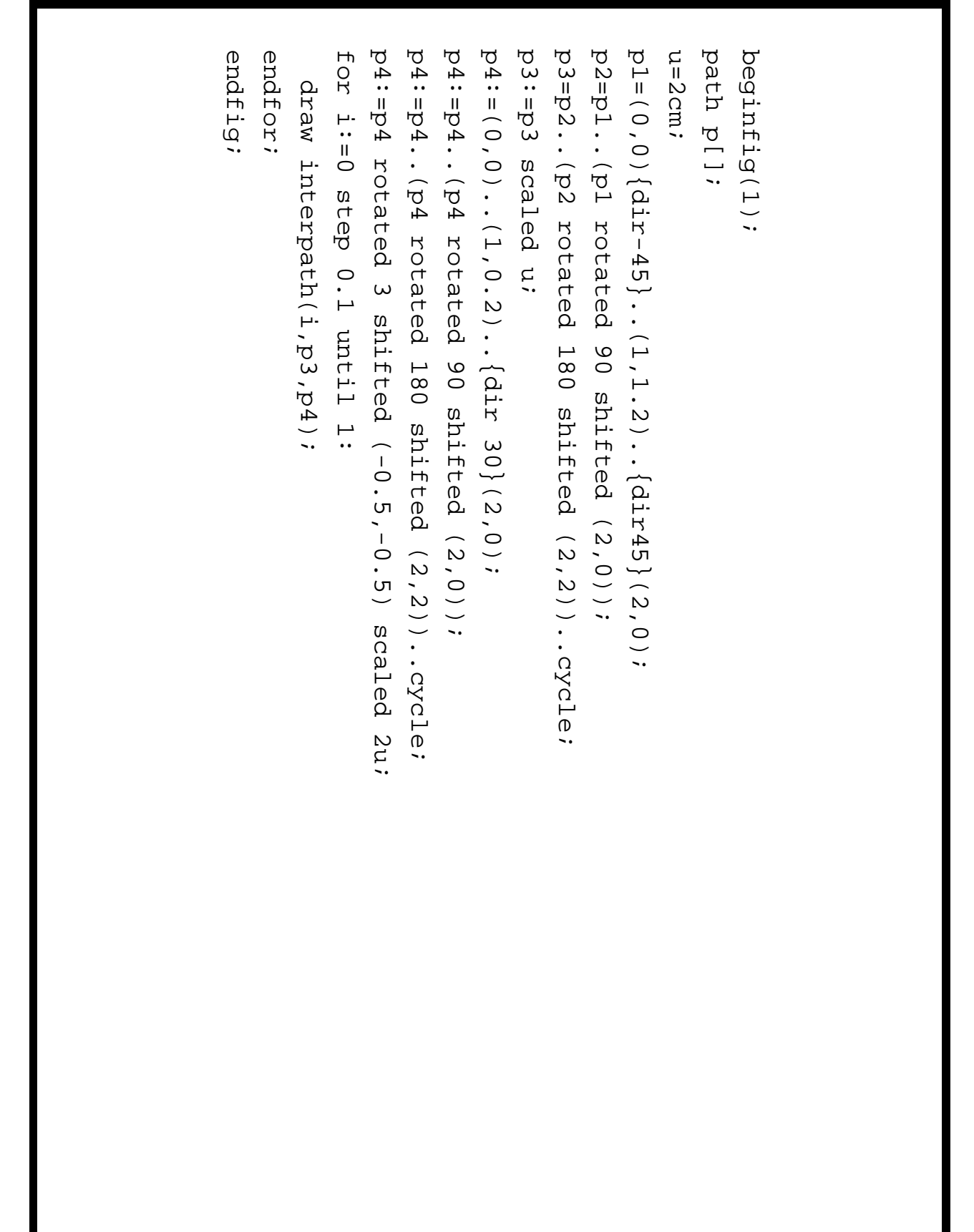

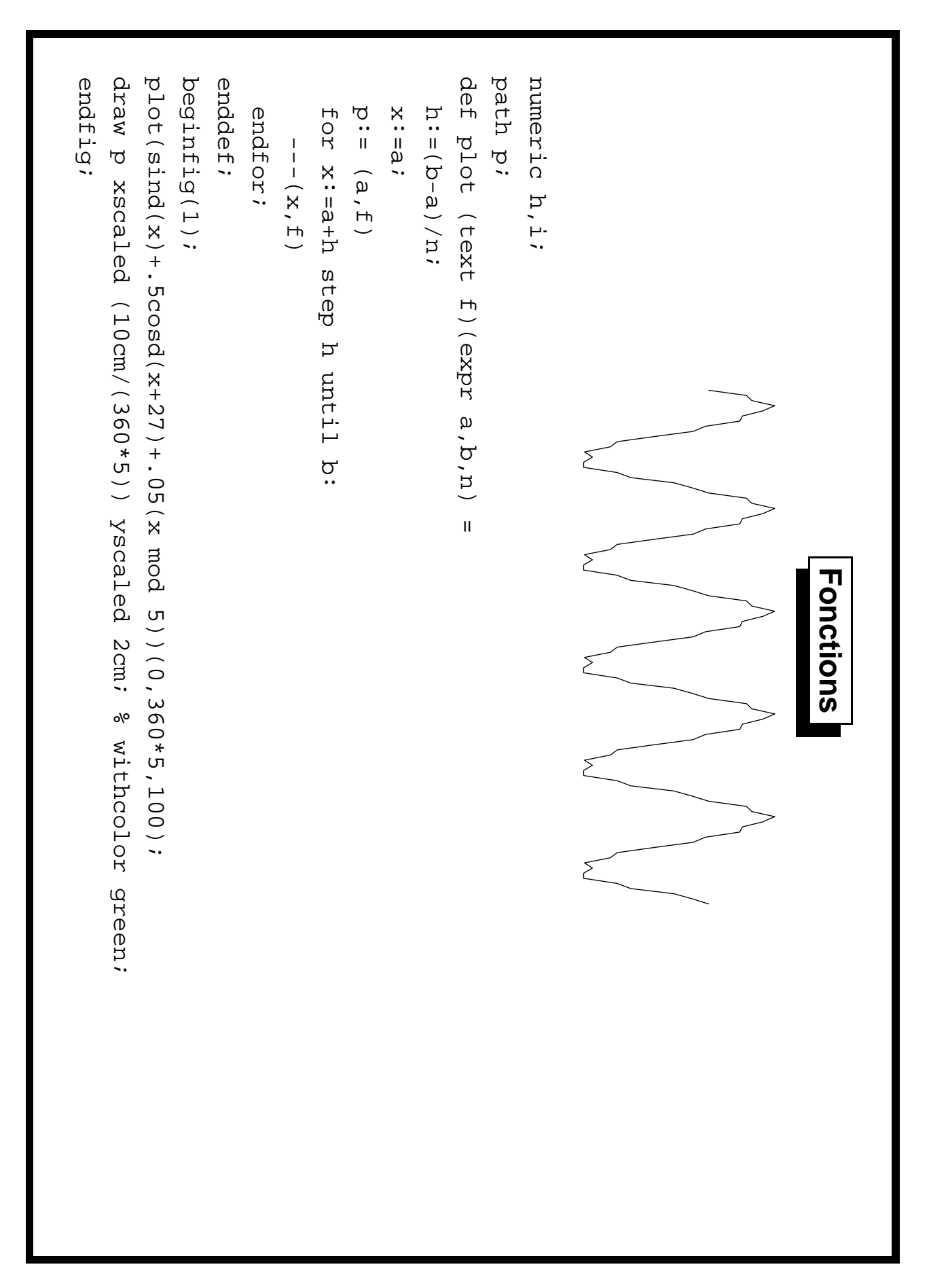

40

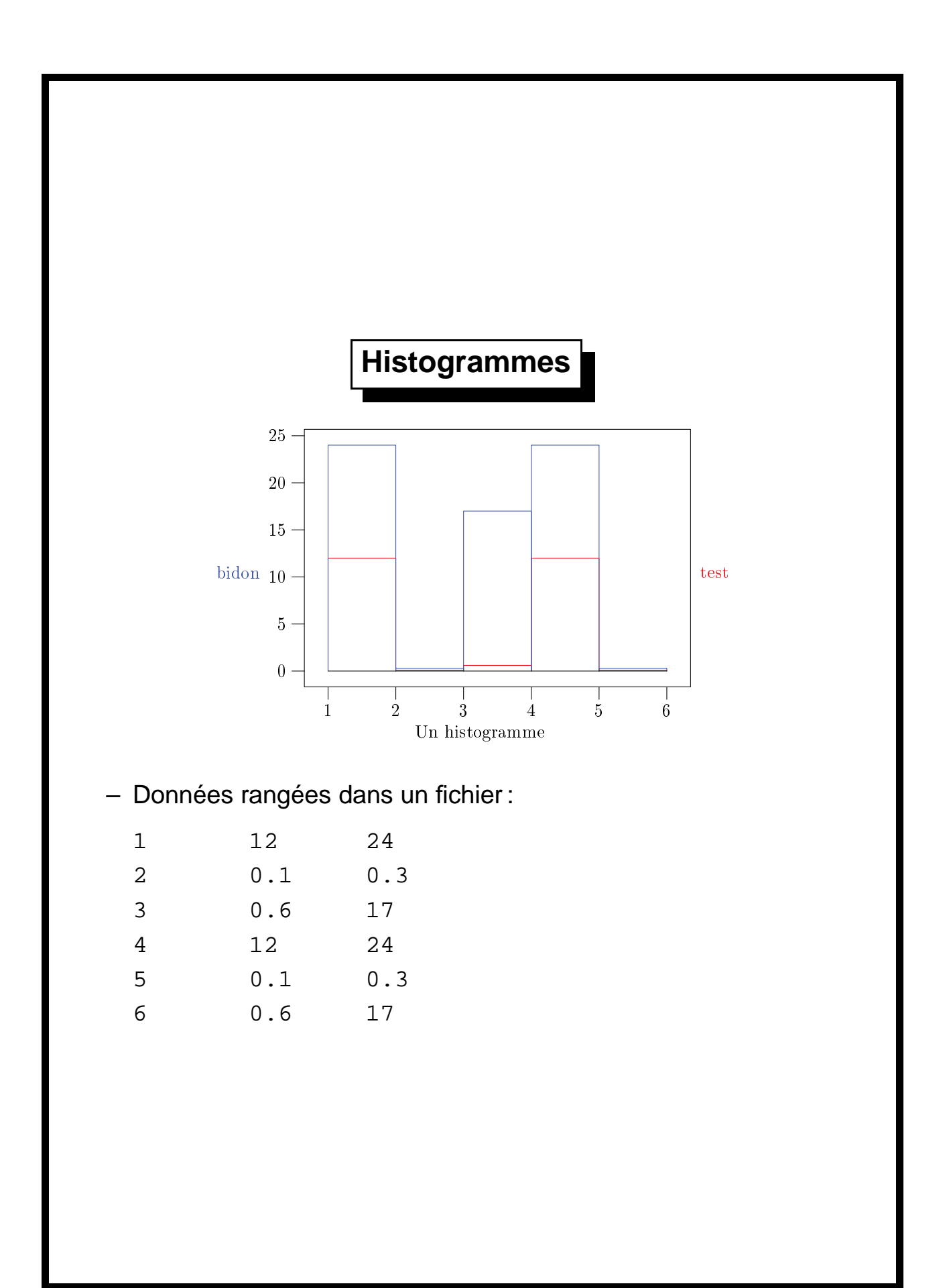

```
input graph
vardef drawhistogram(expr p,c)=
    numeric l;path q;pair zz[];
    l=length p;
    for j:=1 upto l:
      zz0:=point (j-1) of p;
      zz1:=point j of p;
      q := (xpart zz0, 0) - zz0--(xpart zz1,ypart zz0)--(xpart zz1,0);
      gdraw q withcolor c;
      endfor;
  enddef;
vardef drawbottomline(expr p)=
    gdraw (xpart point 0 of p,0)
          -(xpart point length p of p,0) ;
  enddef;
beginfig(1);
draw begingraph(3in,2in);
  path p[];
  gdata("test.d",$,
        augment.p1(scantokens $1,scantokens $2););
  gdata("test.d",$,
        augment.p2(scantokens $1,scantokens $3););
  drawhistogram(p1,red);drawhistogram(p2,blue);
  drawbottomline(p1);
  glabel.bot(btex Un histogramme etex,OUT);
  glabel.lft(btex bidon etex,OUT) withcolor blue;
  glabel.rt(btex test etex,OUT) withcolor red;
  endgraph;
endfig;
```
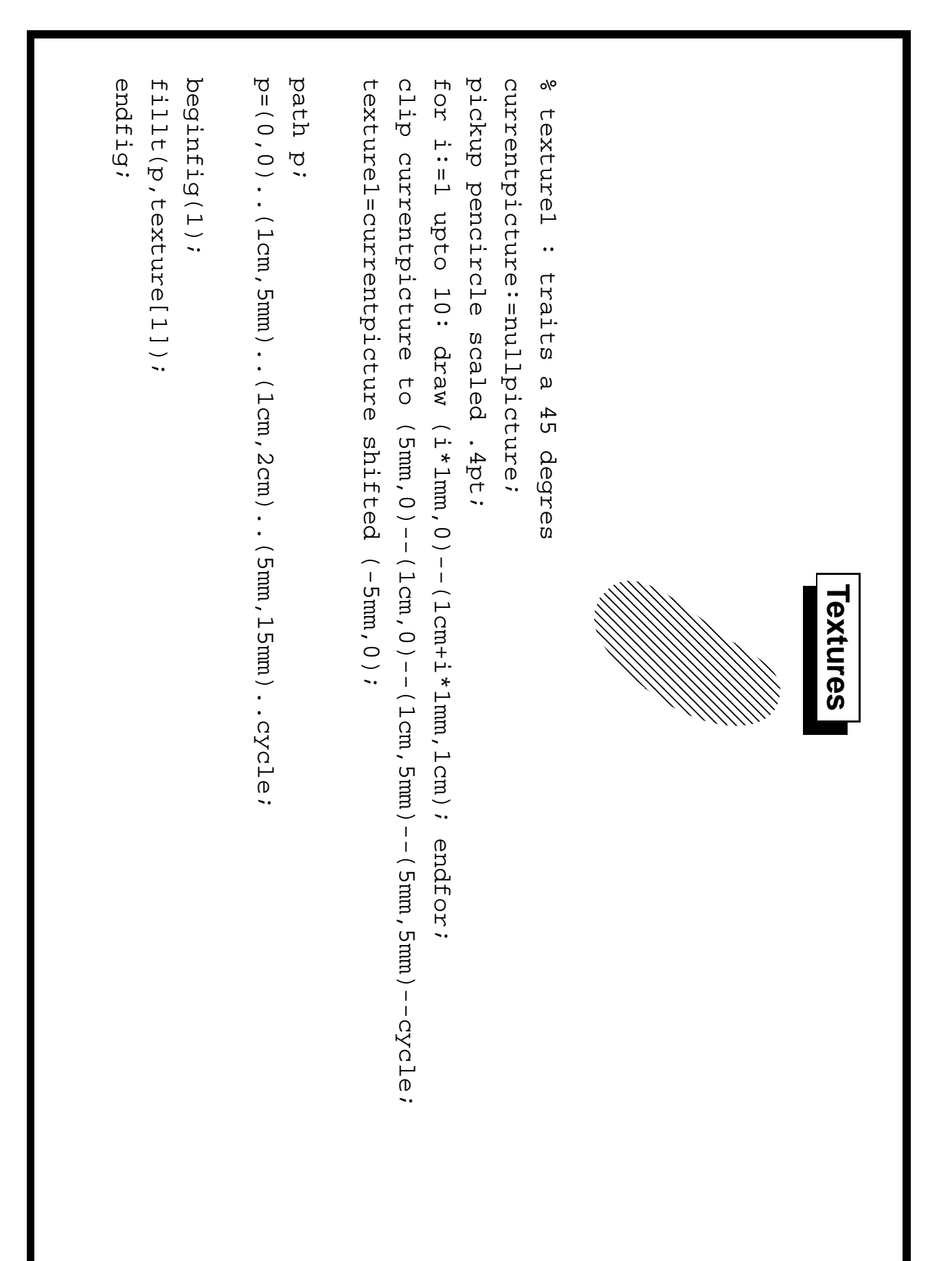

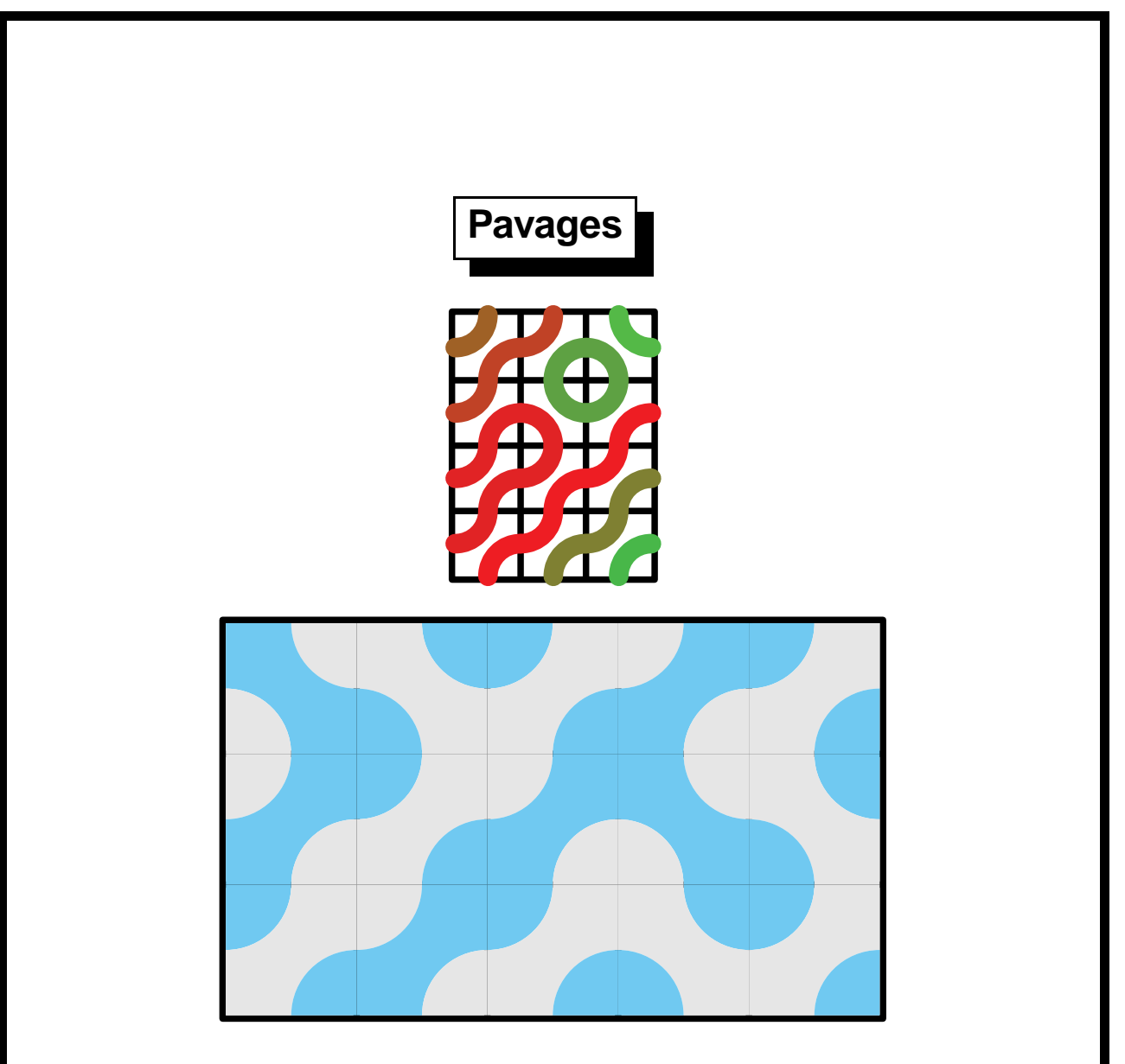

beginfig(2); TilingUnit:=2cm; TruchetTilingFill:=true; TileColors((.4,.8,1),(.9,.9,.9)); TruchetTiling(5,3); endfig;

Voir sur CTAN dans graphics/metapost.

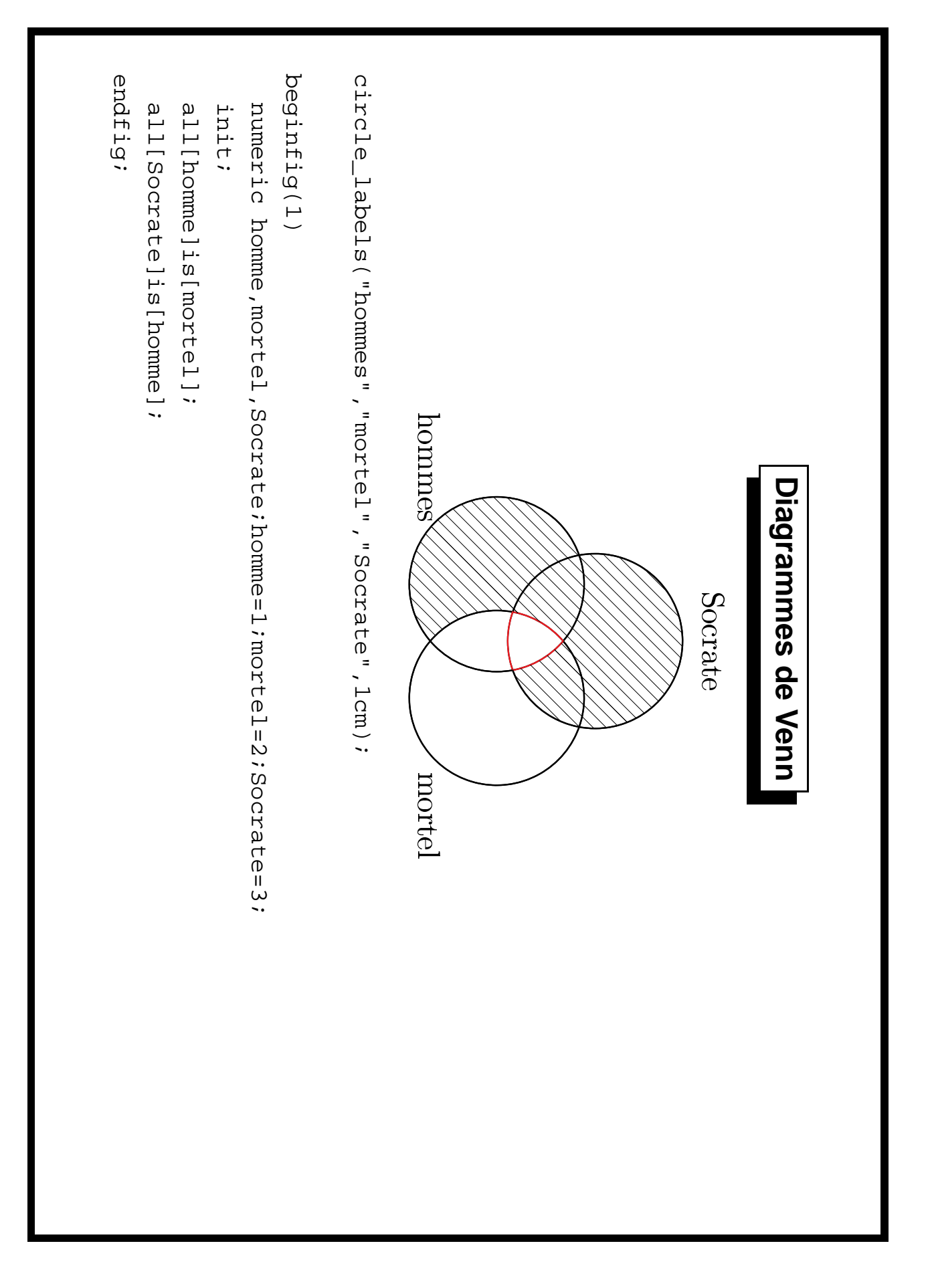

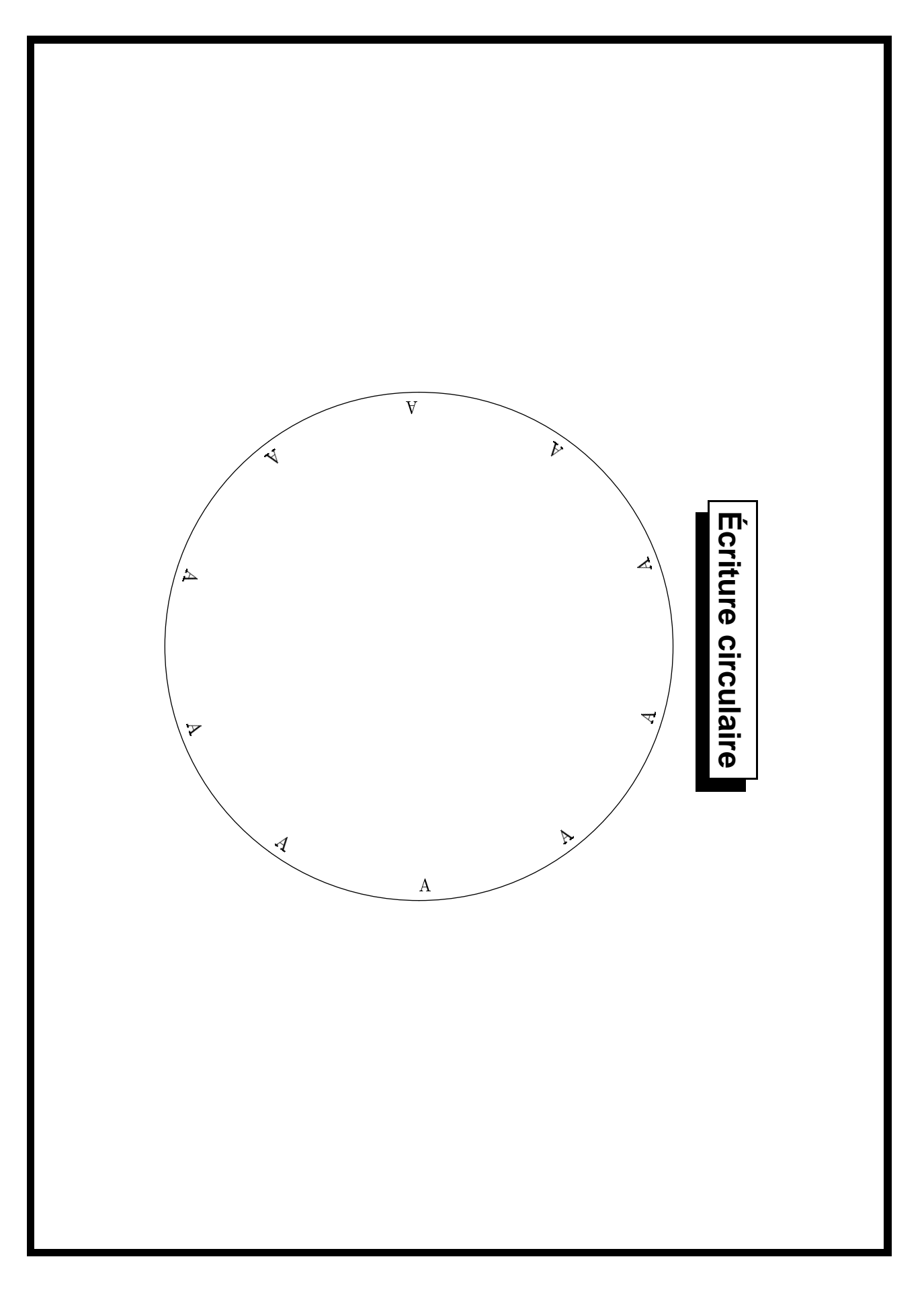

```
endfig;
                             endfor;
                                                                                                                                                                                                                                                               n=length(p5);
                                                                                                                                                                                                                                                                                         draw p5;
                                                                                                                                                                                                                                                                                                                        p5: =p5 scaled 5cm;
                                                                                                                                                                                                                                                                                                                                                    p5=(0,0)\{down\}. (1,-1,-1)\{right\}. (2,0)\{up\}. (2,0)\{up\}. (1,1,1)\{left\}picture pp;
                                                                                                                                                                                                                                                                                                                                                                                                                                              pair dp;
                                                                                                                                                                                                                                                                                                                                                                                                                                                                         path p[];
                                                                                                                                                                                                                                                                                                                                                                                                                                                                                                       beginfig(2);
                                                                                                                                                                                                                                   for i=0 step n until 9n:
                                                                                                                                                                                                                                                                                                                                                                                                                transform t;
                                                                                                                                                                                                                                                                     n=length(p5);
                                                                                                                                                                                                                                                                                                  draw p5;
                                                                                                                                                                                                                                                                                                                               p5:=p5 scaled 5cm;
                                                                                                                                                                                                                                                                                                                                                          p5=(0,0){down}..(1,-1){right}..(2,0){up}..(1,1){lef
                                                                                                                                                                                                                                                                                                                                                                                         picture pp;
                                                                                                                                                                                                                                                                                                                                                                                                                                                  pair dp;
                                                                                                                                                                                                                                                                                                                                                                                                                                                                               path p[];
                                                                                                                                                                                                                                                                                                                                                                                                                                                                                                            beginfig(2);
                                  endfor;
                                                                                                                                                                                                                                         for i=0 step n until 9n:
                                                                                                                                                                                                                                                                                                                                                                                                                        transform t;
                                                      draw pp transformed t;
                                                                                                                                                                                                      dp:=direction i/10 of p5;
                                                                                                                  pp:=btex A etex rotated d;
                                                                                                                                            d:=\text{angle} (dp) :
                                                                                                                                                                        drawdot(point (i/10) of p5);
                                                                                  t:=identity shifted (point (i/10) of p5) shifted (5*unitvector dir(d+90));
                                                            draw pp transformed t;
                                                                                                                     pp:=btex A etex rotated d;
                                                                                                                                                  d:=angle (dp);
                                                                                                                                                                               drawdot(point (i/10)dp:=direction i/10 of p5;
                                                                                         t:=identity shifted (point (i/10) of p5);
                                                                                          of p5) shifted (5*unitve
                                                                                                                                                                                                                                                                                                                                                          t}..cycle;
                                                                                          ctor dir(d+90));
```
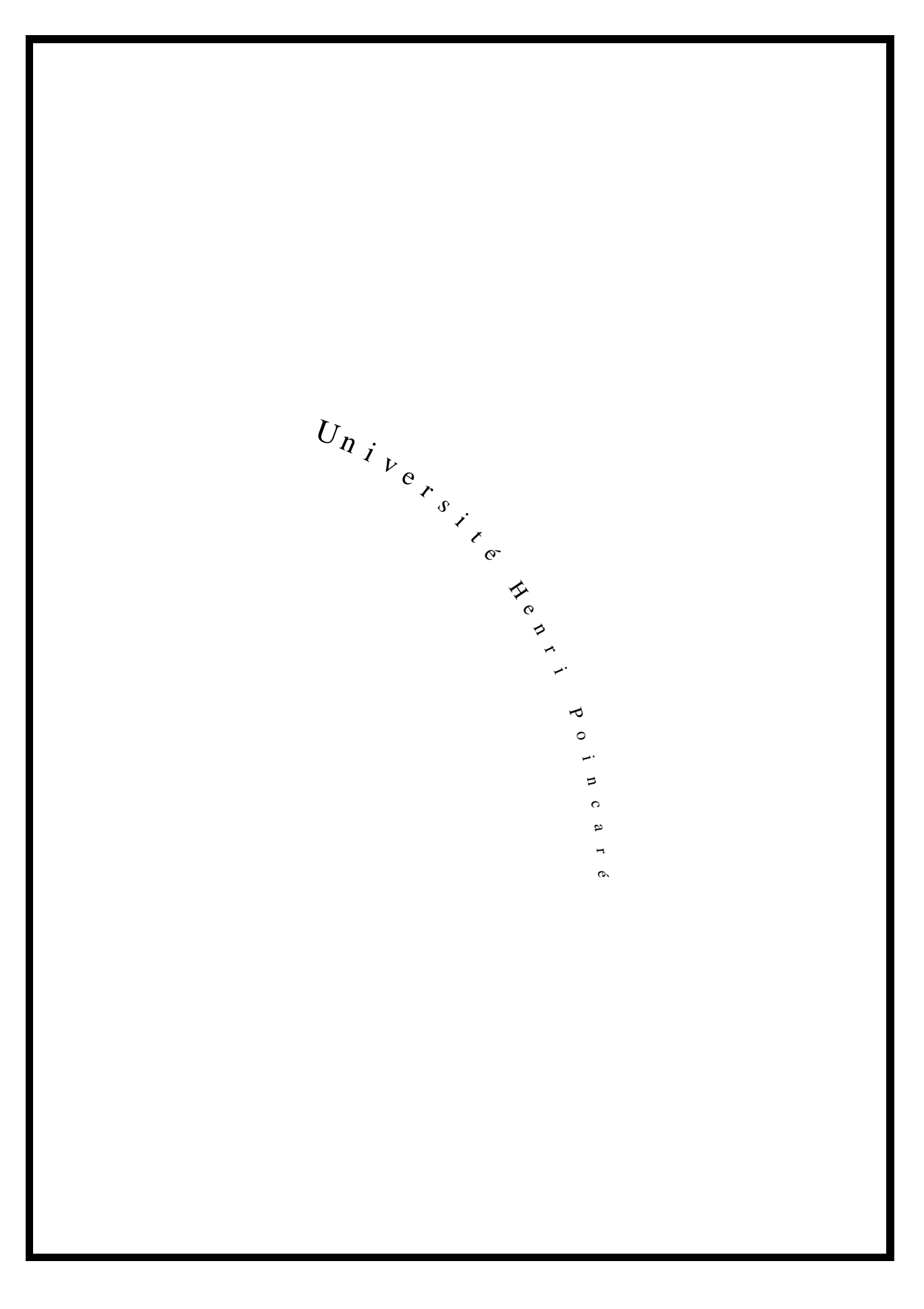

48

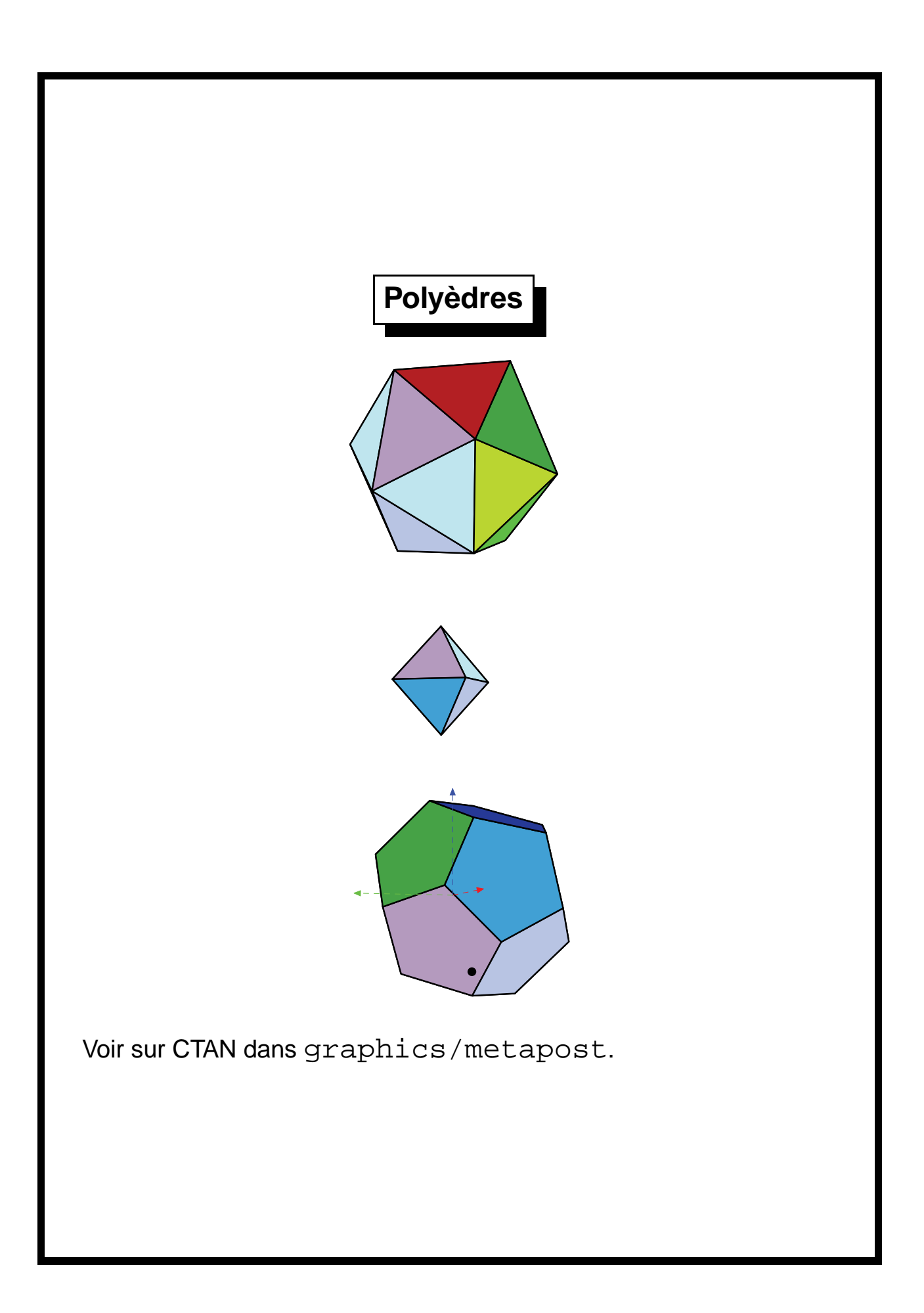

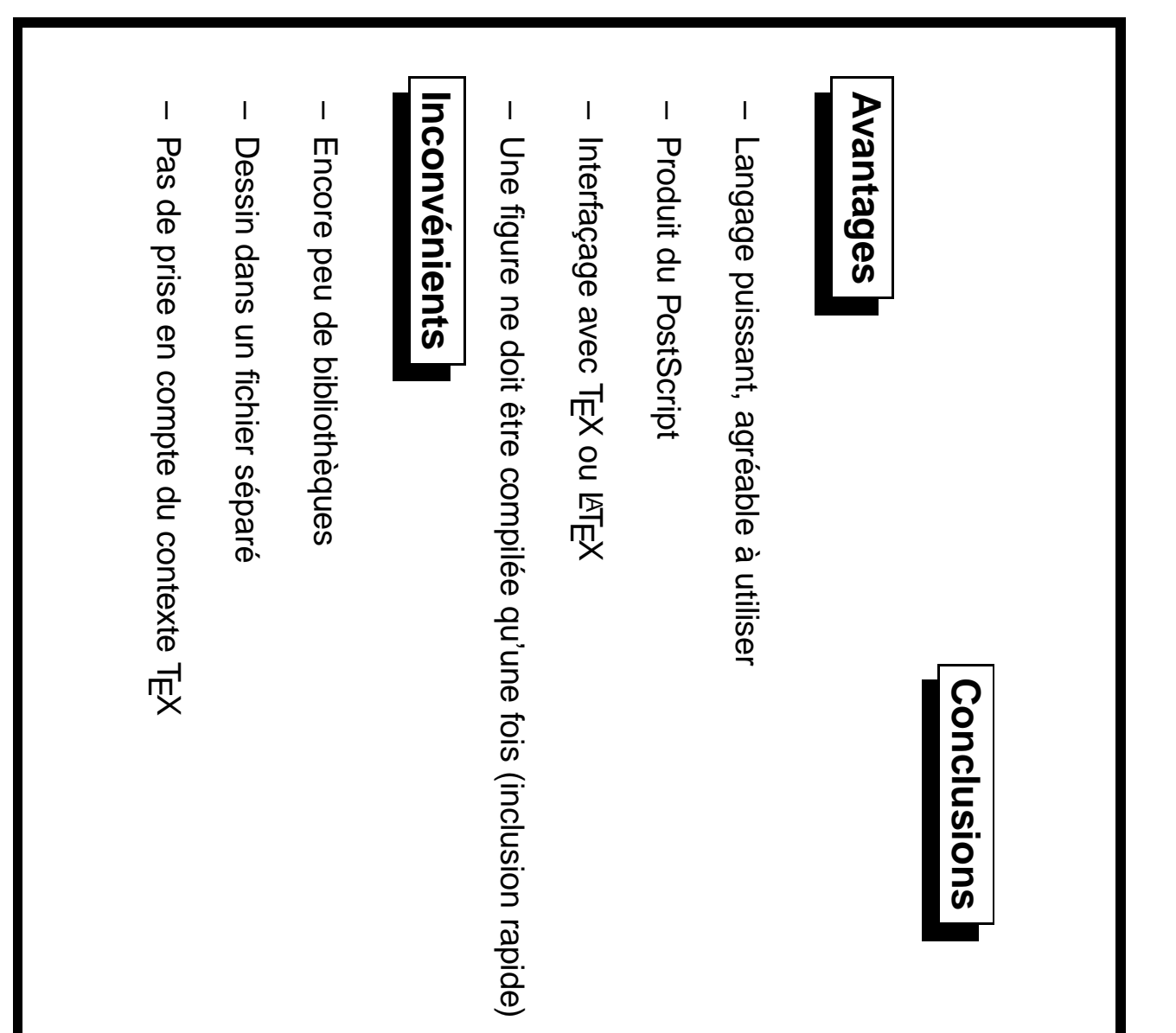